# Building Cloud Infrastructure

Aaron Davidson

CS 349D

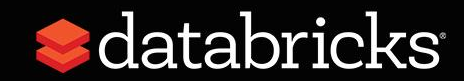

## Who am I?

- Early Databricks engineer (4 years)
- Apache Spark committer & PMC member
- Worked on a lot of things @ DB
- Most recently, cloud infrastructure
	- Helping eng produce efficient, secure, and reliable software.

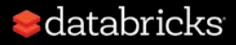

#### What is Databricks?

- Big Data & Machine Learning in the Cloud
	- Yes our customers are *data scientists* and *data engineers*
- Thinking about getting into self-driving cars
- Yes, we have some Go and Rust code, but prefer FP

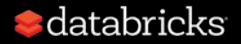

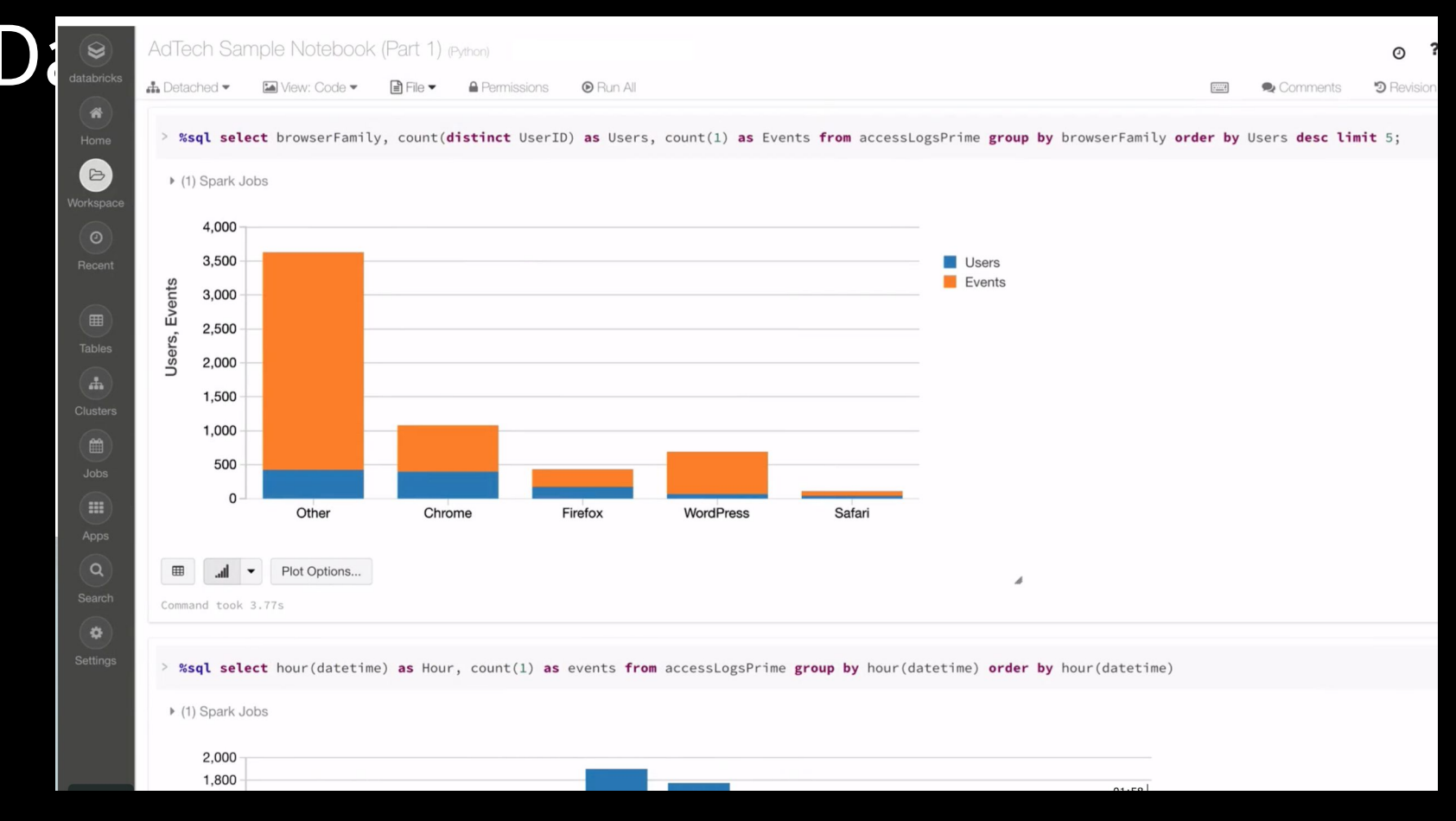

#### databricks

#### Databricks Product

- People love Spark, but:
	- How do I get and maintain a Spark cluster?
	- How do I configure that cluster?
	- How do I run jobs reliably and periodically?
	- How do I interface with Spark? **Usability**

**Operations** }

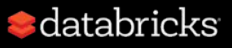

#### Databricks Product

- People love Spark, but:
	- How do I get and maintain a Spark cluster?
	- How do I configure that cluster?
	- How do I run jobs reliably and periodically?
	- How do I interface with Spark?

**} Operations**

**Usability**

- Enter Databricks…

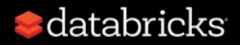

#### Databricks Product

- People love Spark, but:
	- How do I get and maintain a Spark cluster?
	- How do I configure that cluster?
	- How do I run jobs reliably and periodically? **}**

**Operations**

**Usability**

- How do I interface with Spark?

- Enter Databricks…
- What hardware do we have?

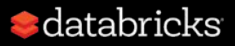

#### What does it mean to be a Cloud Company?

- Most money is **still** in on-premise, but trend is towards Cloud.
- "Enterprise:" Financial institutions, government, health care, etc.
- Berkeley & probably Stanford, too

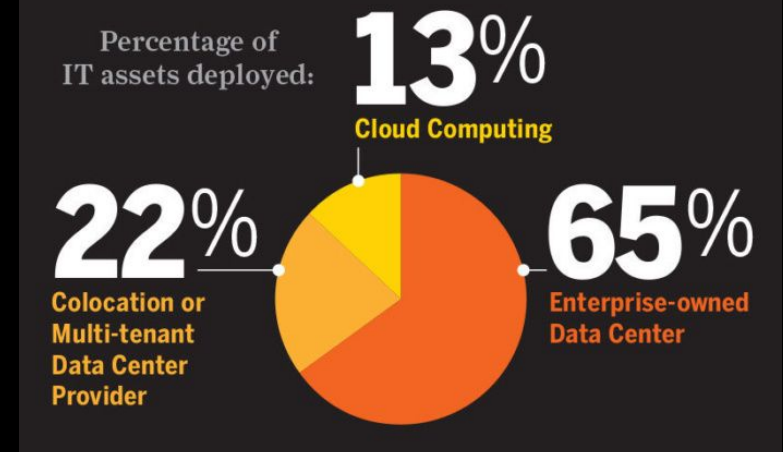

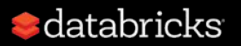

#### What does it mean to be a Cloud Company?

- Infrastructure in the Cloud (vs on-prem infrastructure):
	- **Infrastructure is dynamic** -- provisioning new hardware in O(minutes) rather than O(months).
	- No operations team, but high-level primitives provided instead. - Storage (DBs, blob storage), networking (routing/firewalls), etc
- Running Software as a Service (vs on-prem appliance) means:
	- We operate the product on behalf of our customers.
	- Often, the software we run is **multitenant**.
	- **Update often** -- deliver features and fixes faster than 3/6/12 months

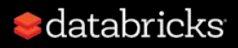

## In this talk

- We'll use a real-life motivating example from Databricks to talk about building a **cloud service**.
- Focus on three major aspects:
	- Scaling out a multitenant service
	- Updating services safely
	- Deploying the infrastructure to run our service.

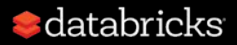

### Databricks Community Edition

- In The Beginning, Databricks provided a single-tenant product

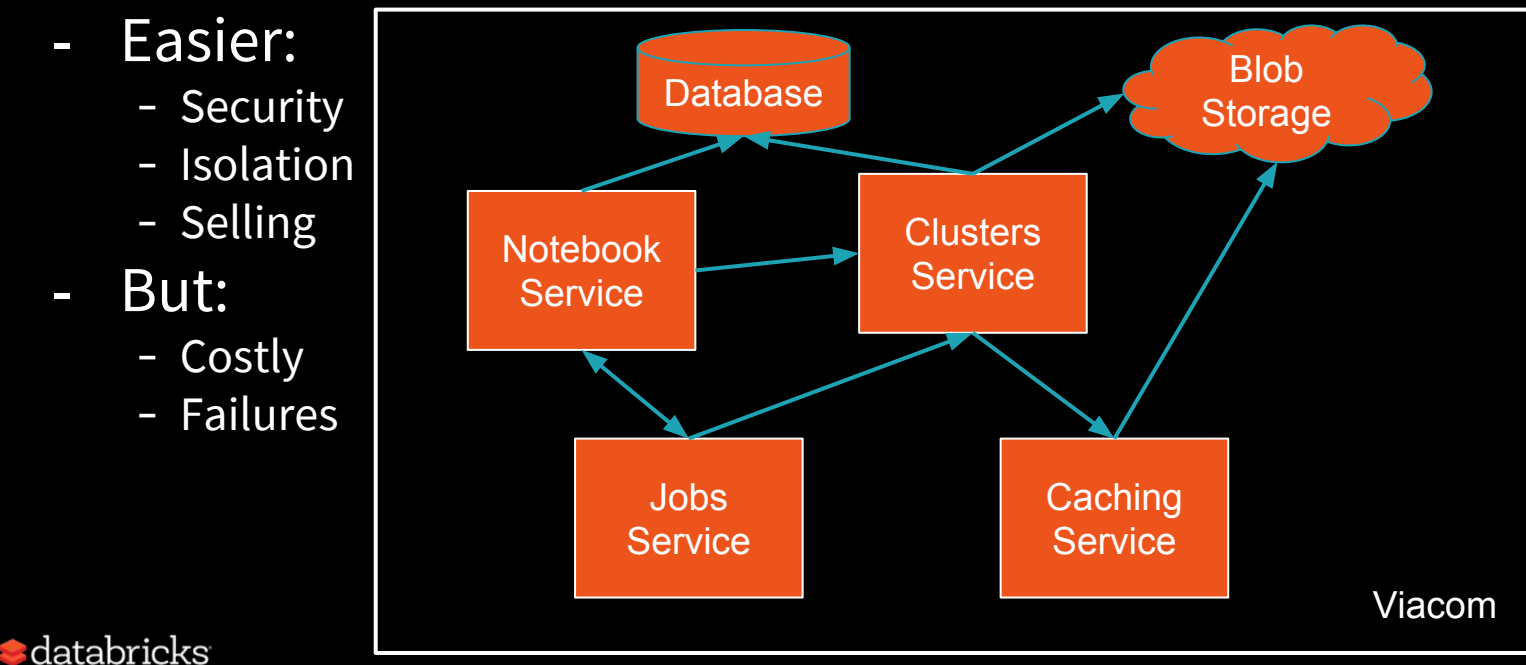

#### Databricks Community Edition

- We wanted to make a free, multitenant version
- Use-cases: people playing around with Spark, training/classes, MOOCs (now: all new customers)
- Problems:
	- How do we scale our single-tenant services out?
	- How do we update when there is constant usage?
	- How do we maintain this larger, more dynamic infrastructure?

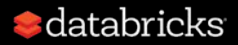

#### The Notebook Service

#### - Collaborative notebook UI

- Users mainly edit their own notebooks, but sometimes want to collaborate
- Collaboration requires merging changes from multiple users in real-time.
- Originally: ~10 concurrent users.
- Now: Training of 500 people -- or a 50,000-person MOOC!
- How do we scale this service out?

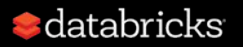

#### The Notebook Service

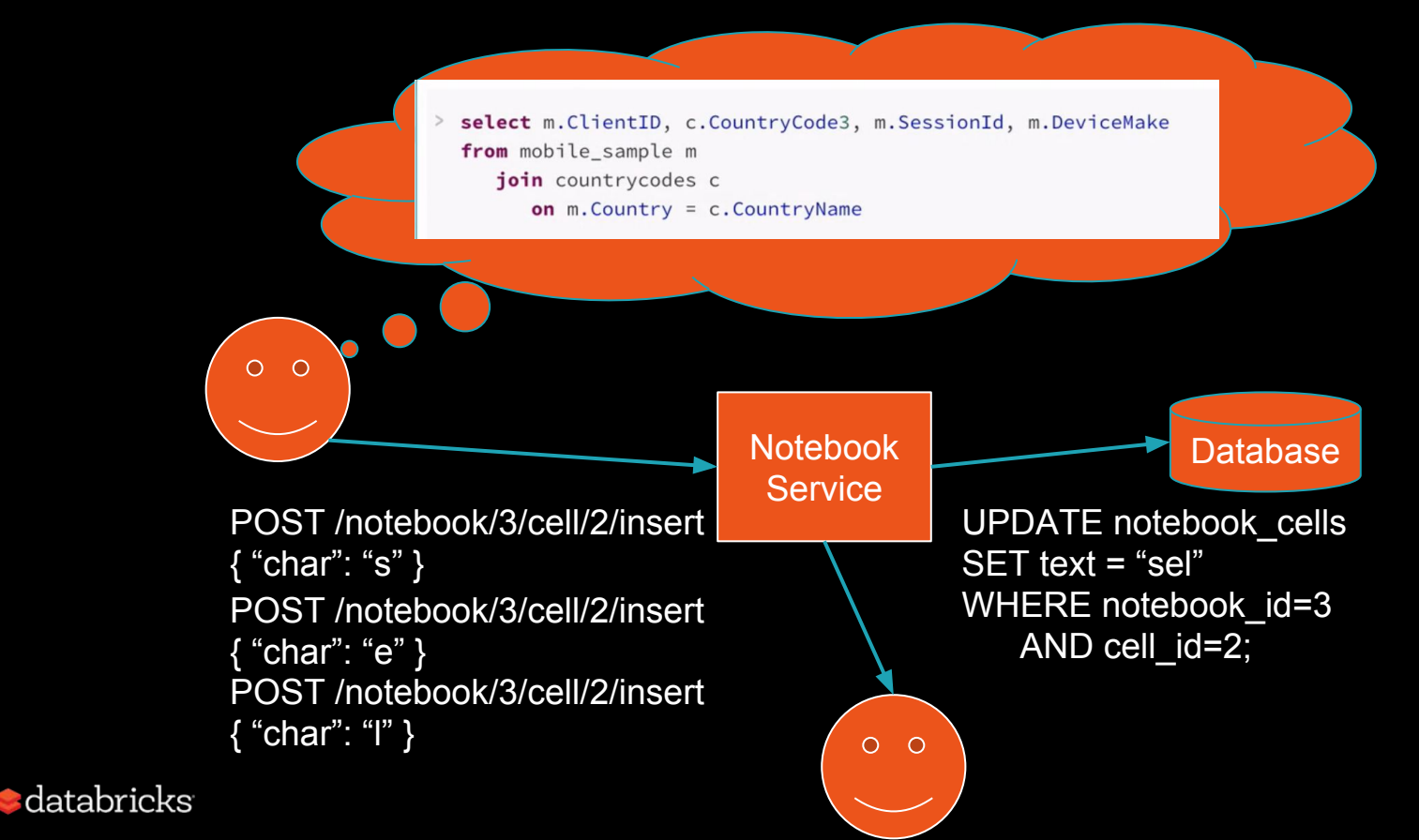

#### Service Replication

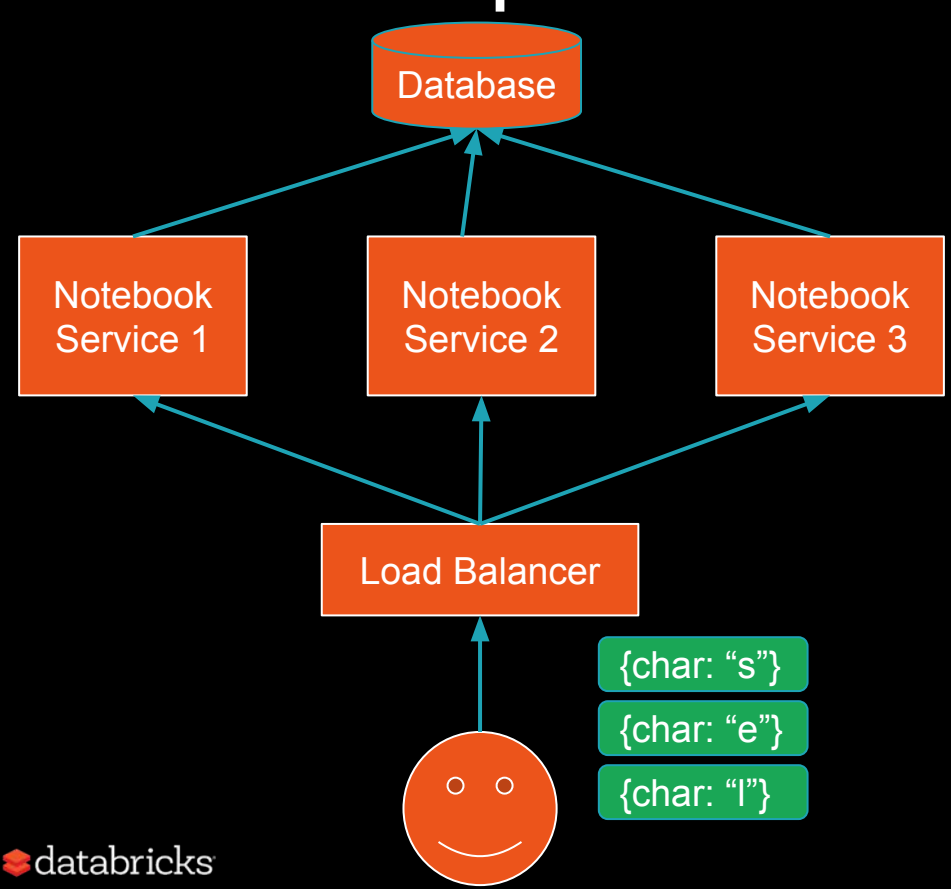

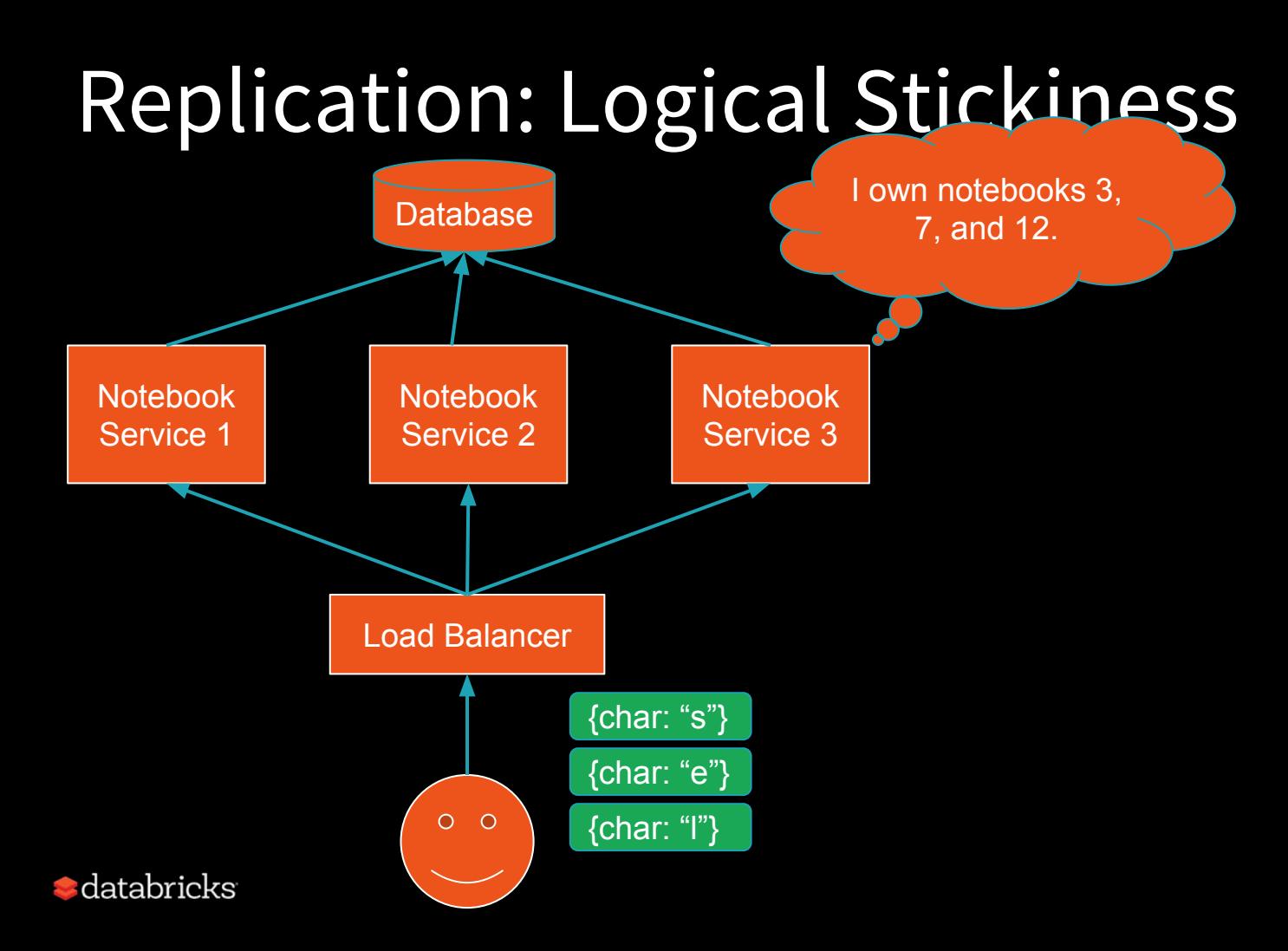

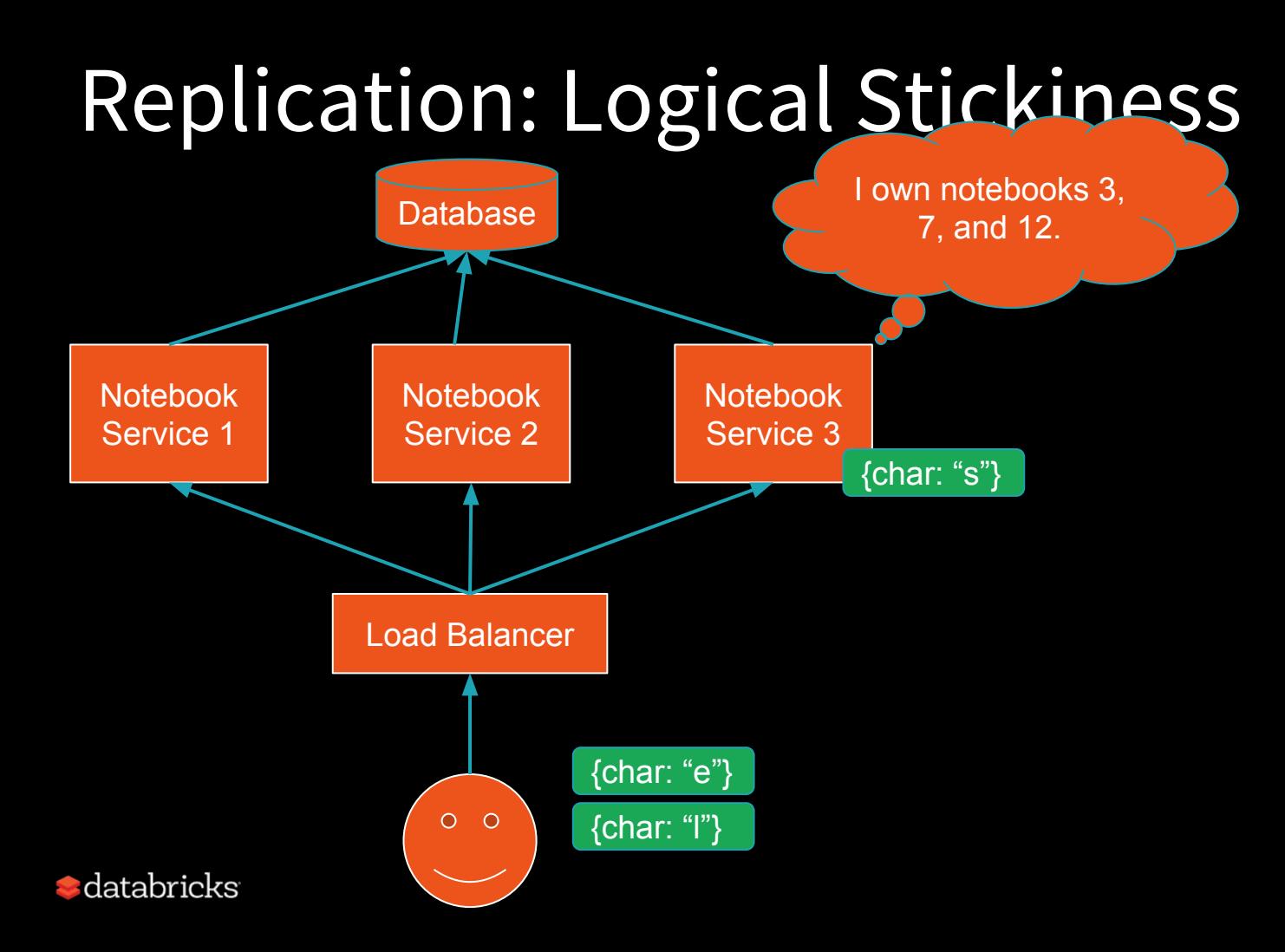

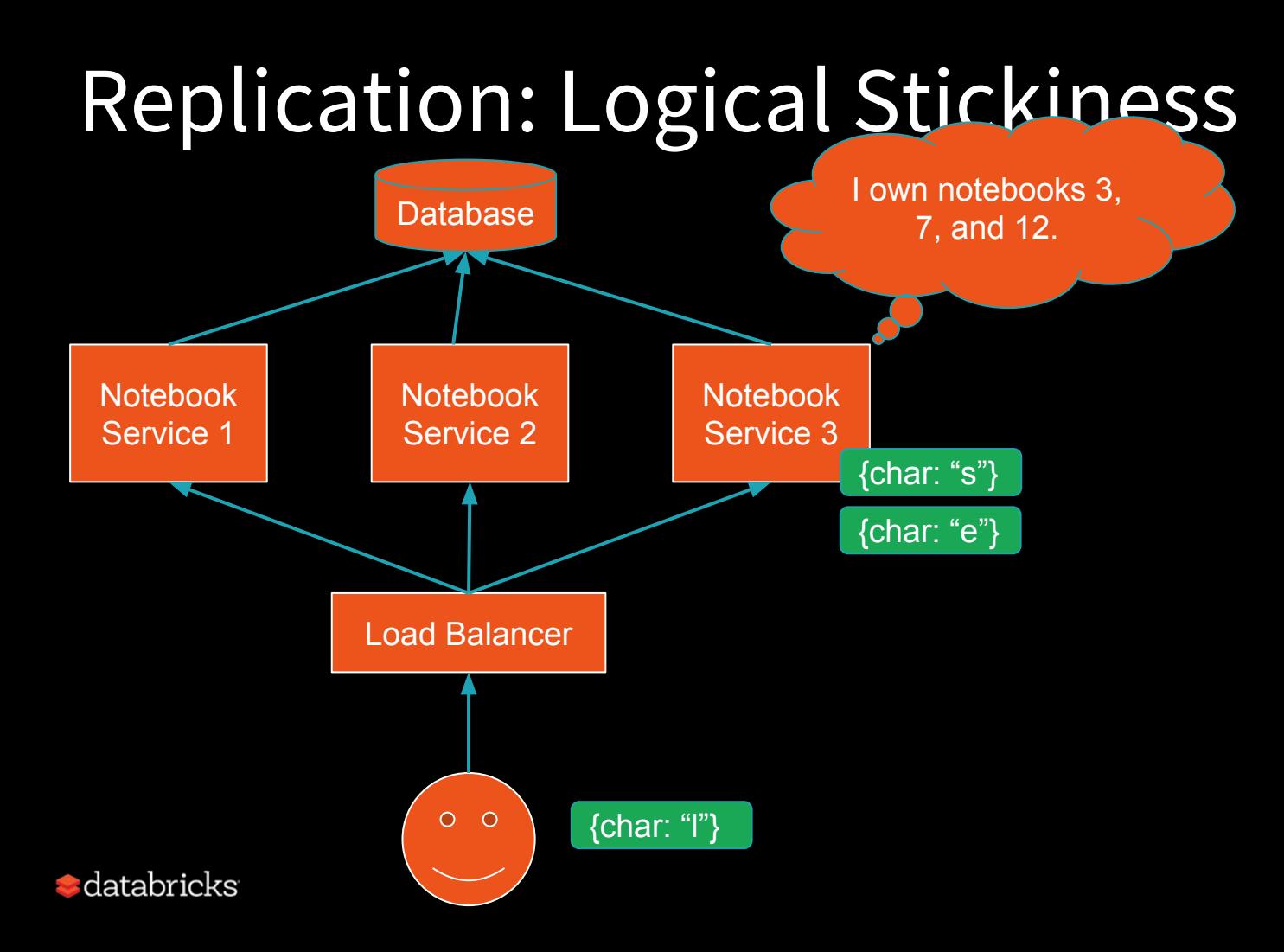

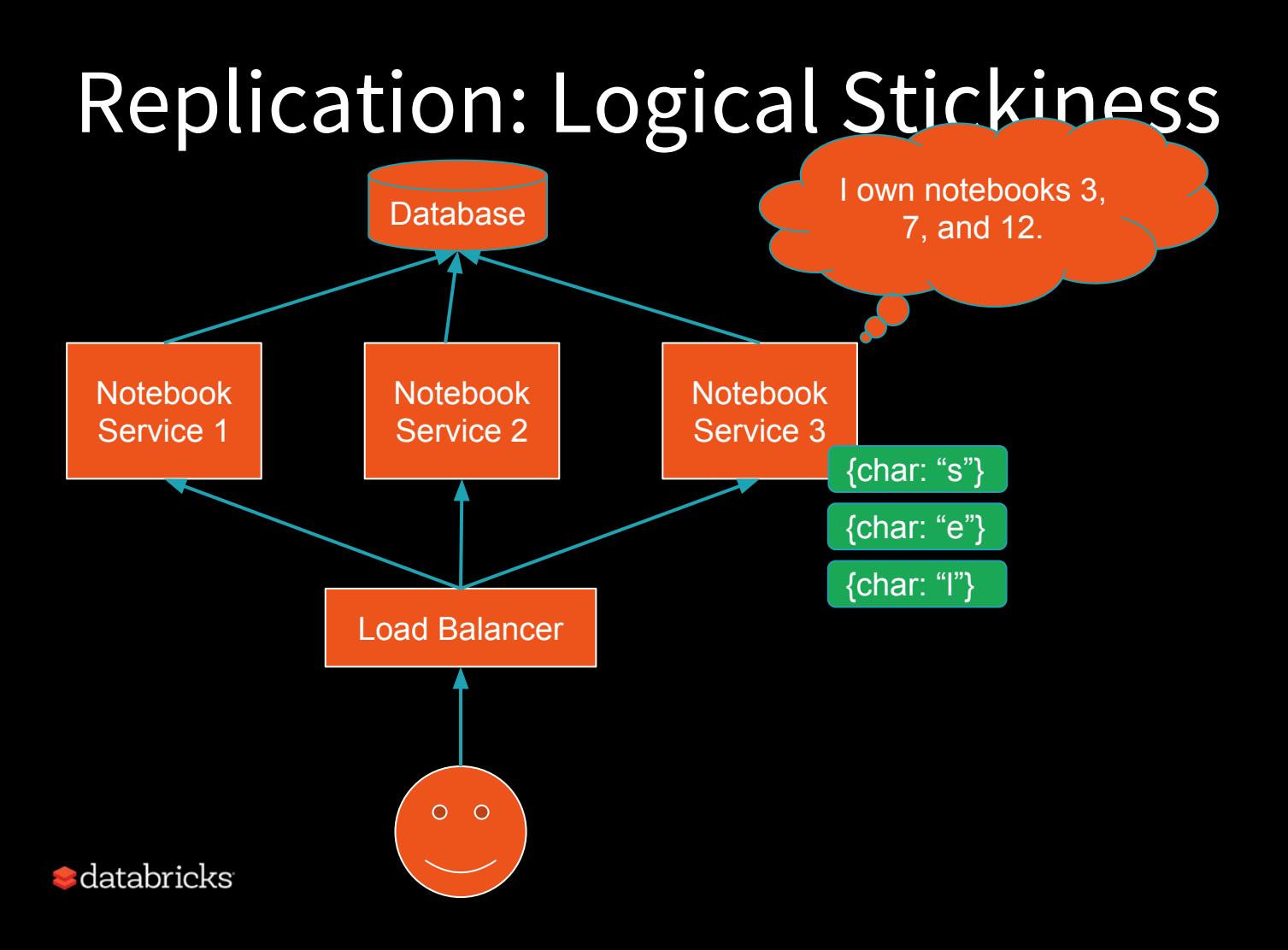

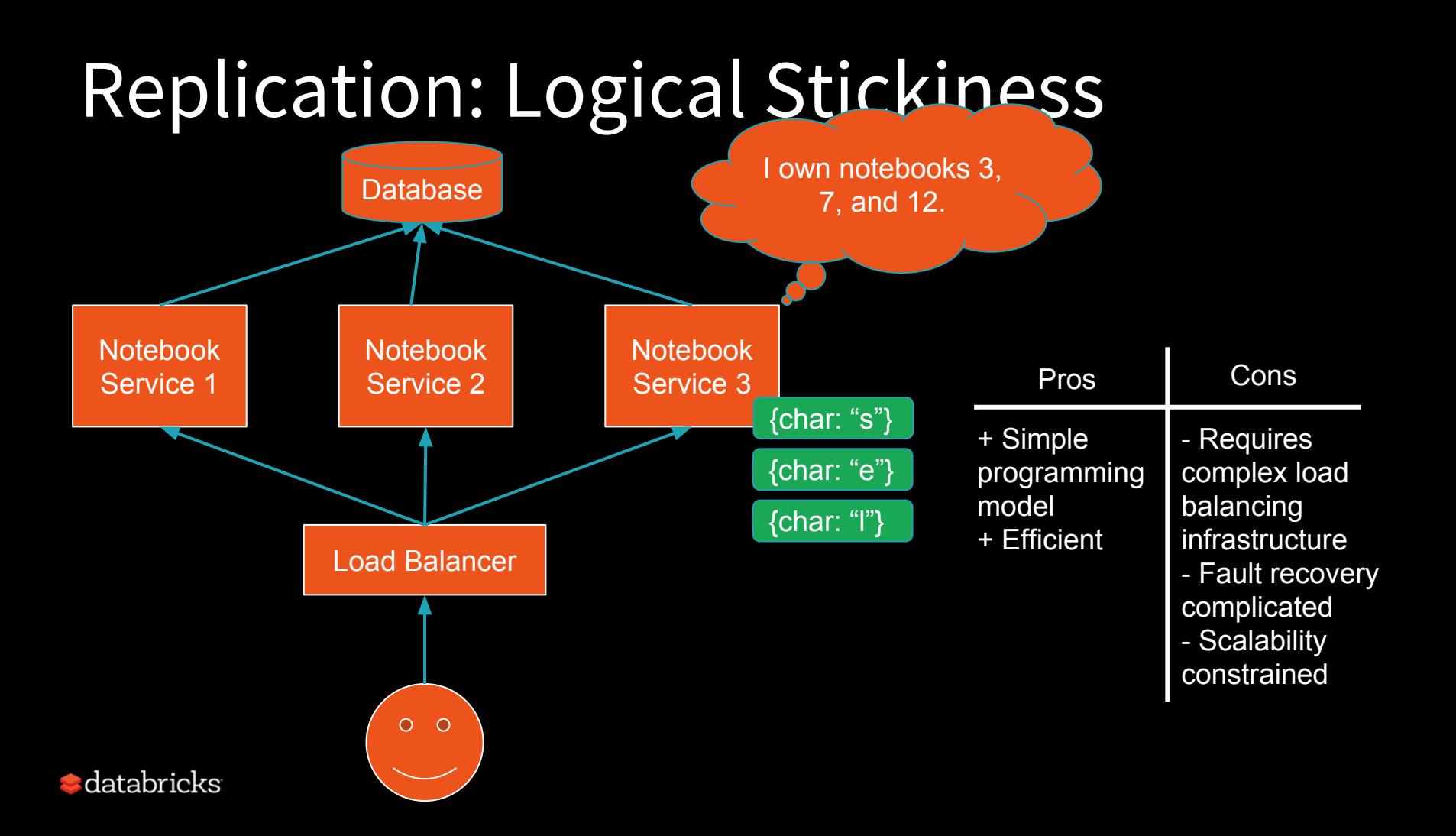

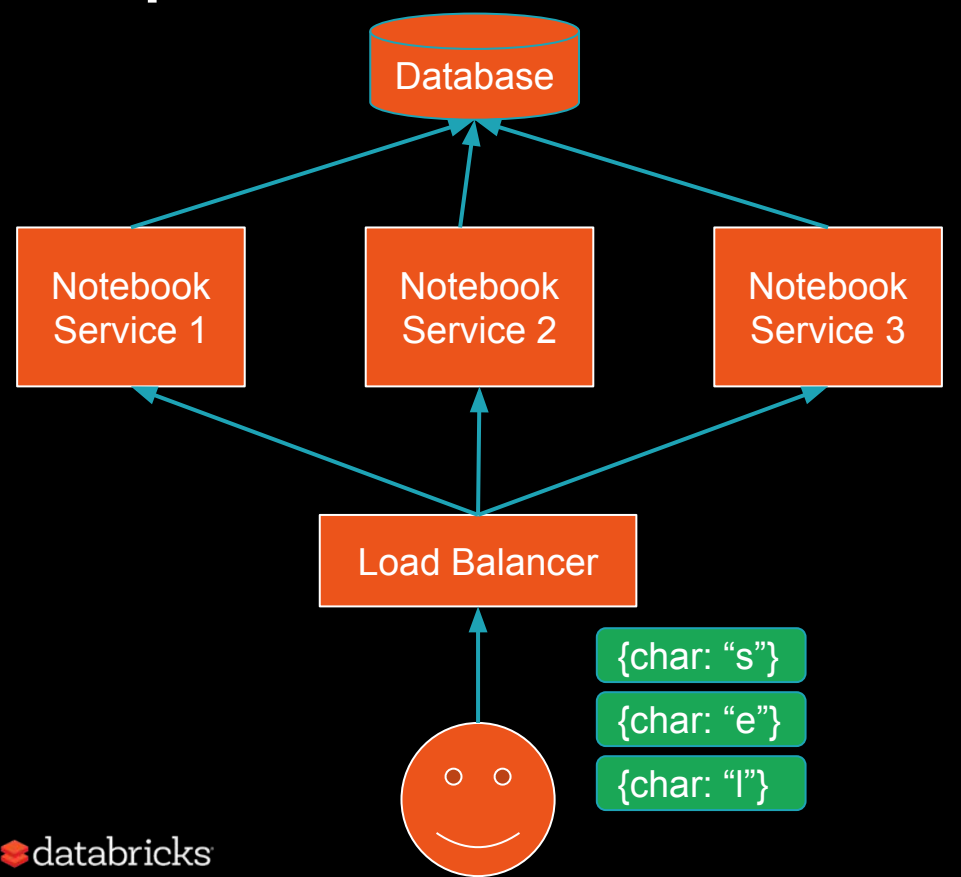

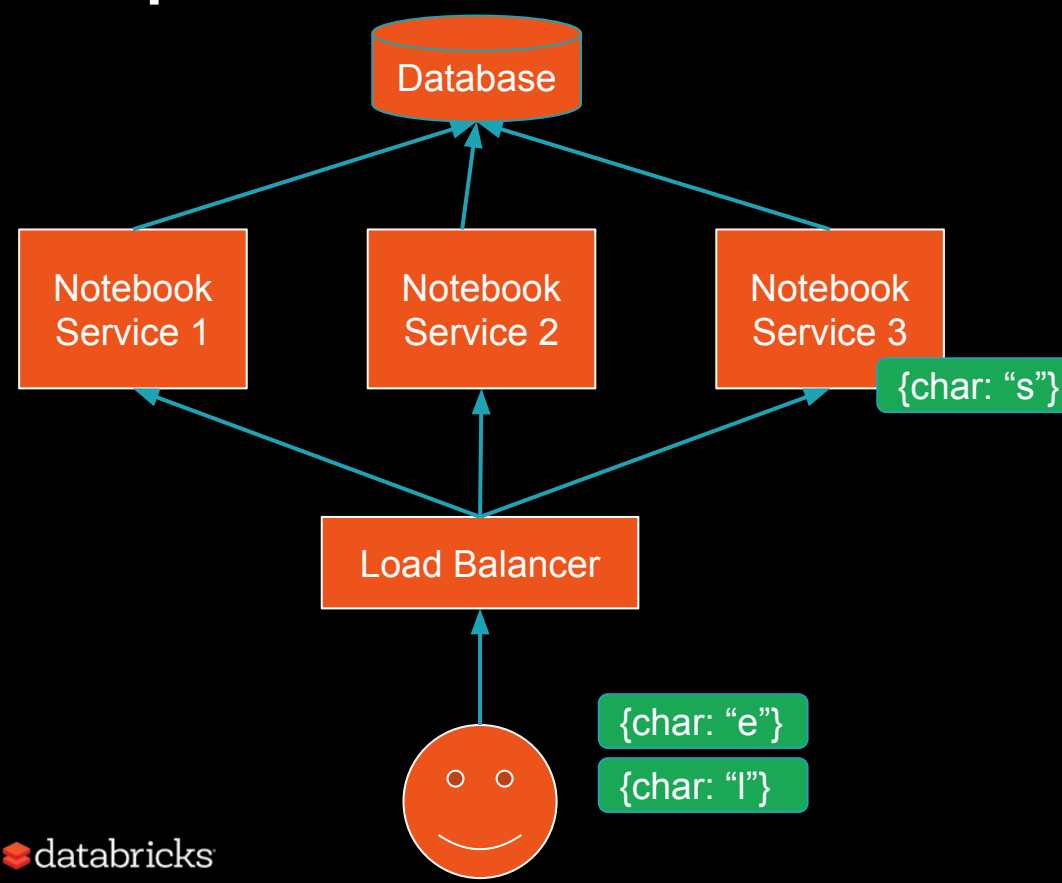

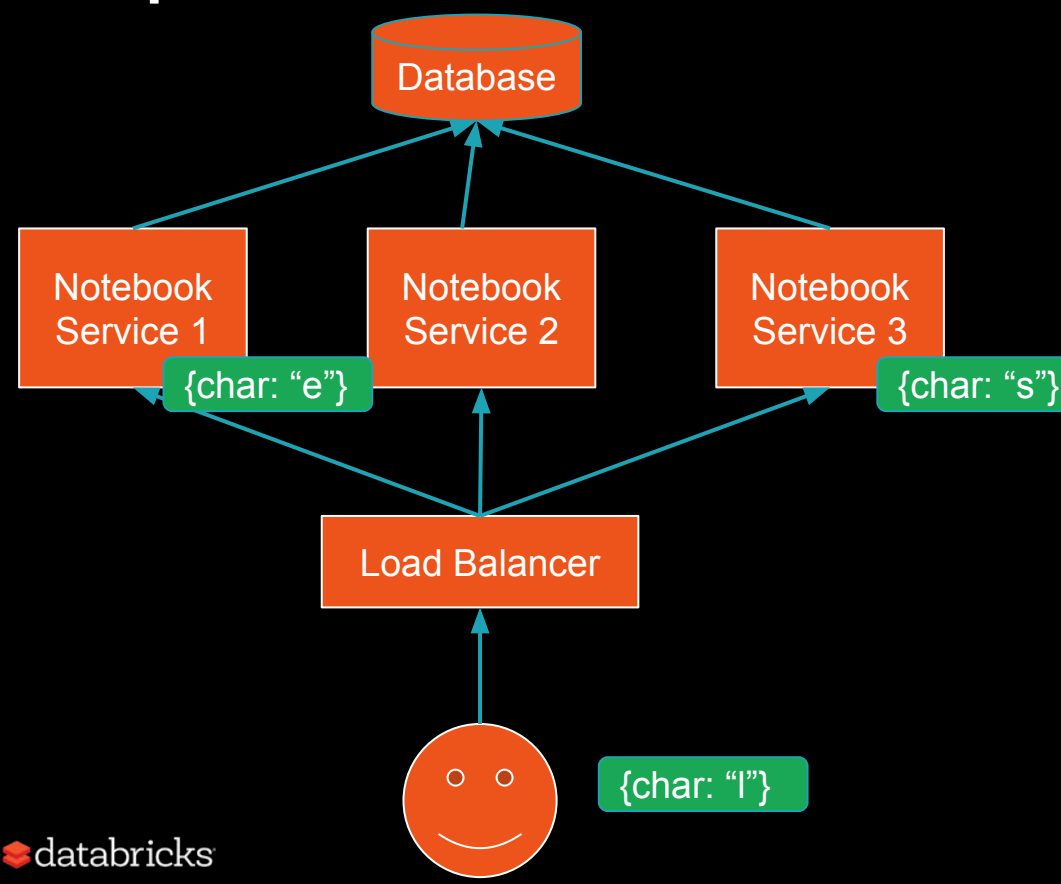

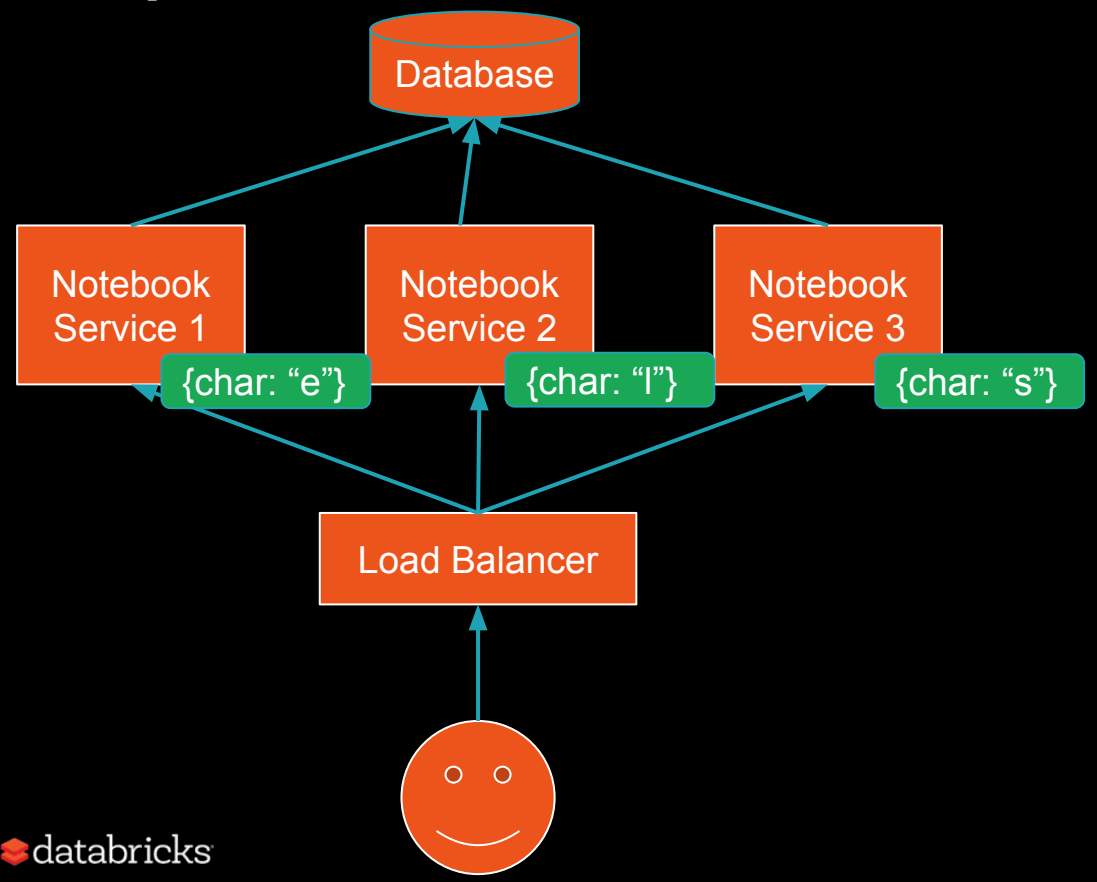

How do we deal?

- Push logic into database
- Take fine-grained locks

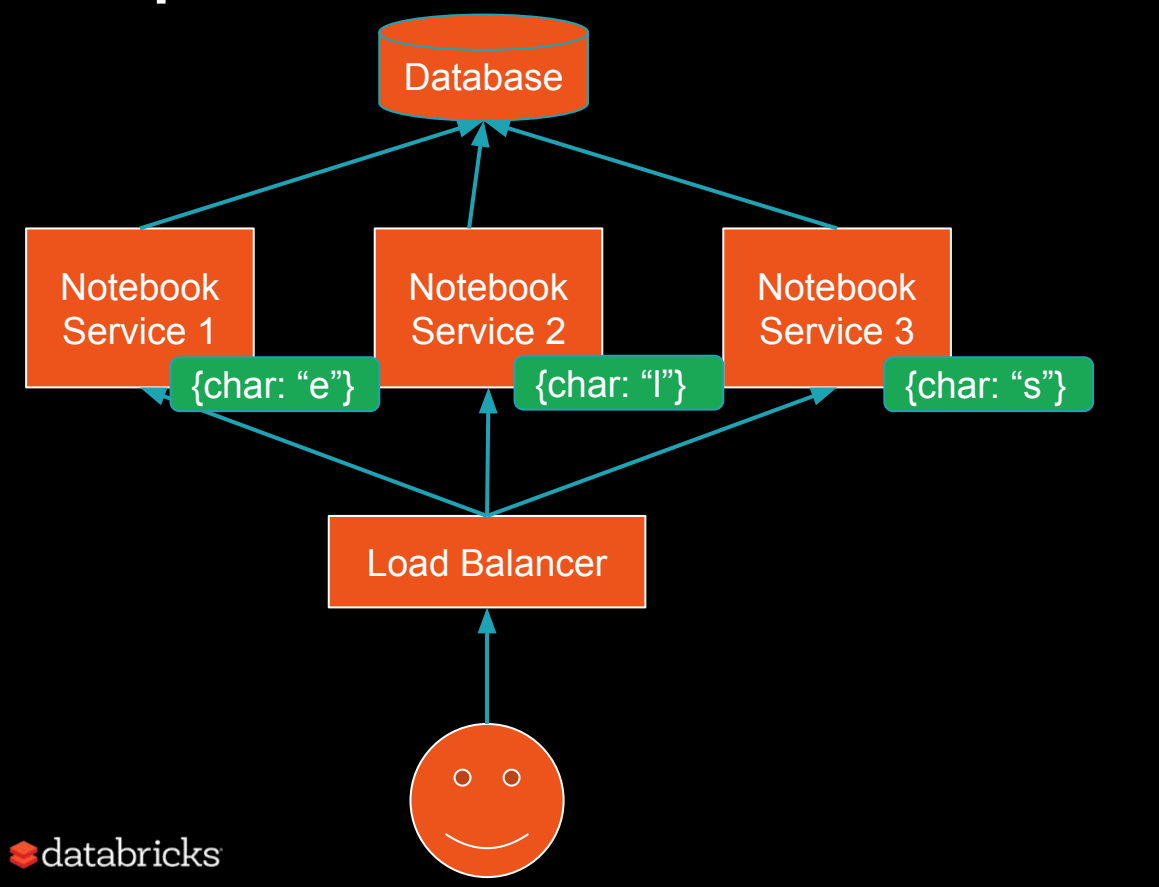

How do we deal? - Push logic into database

- Take fine-grained locks

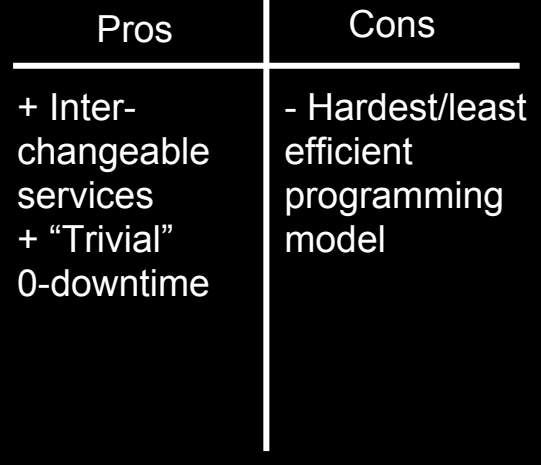

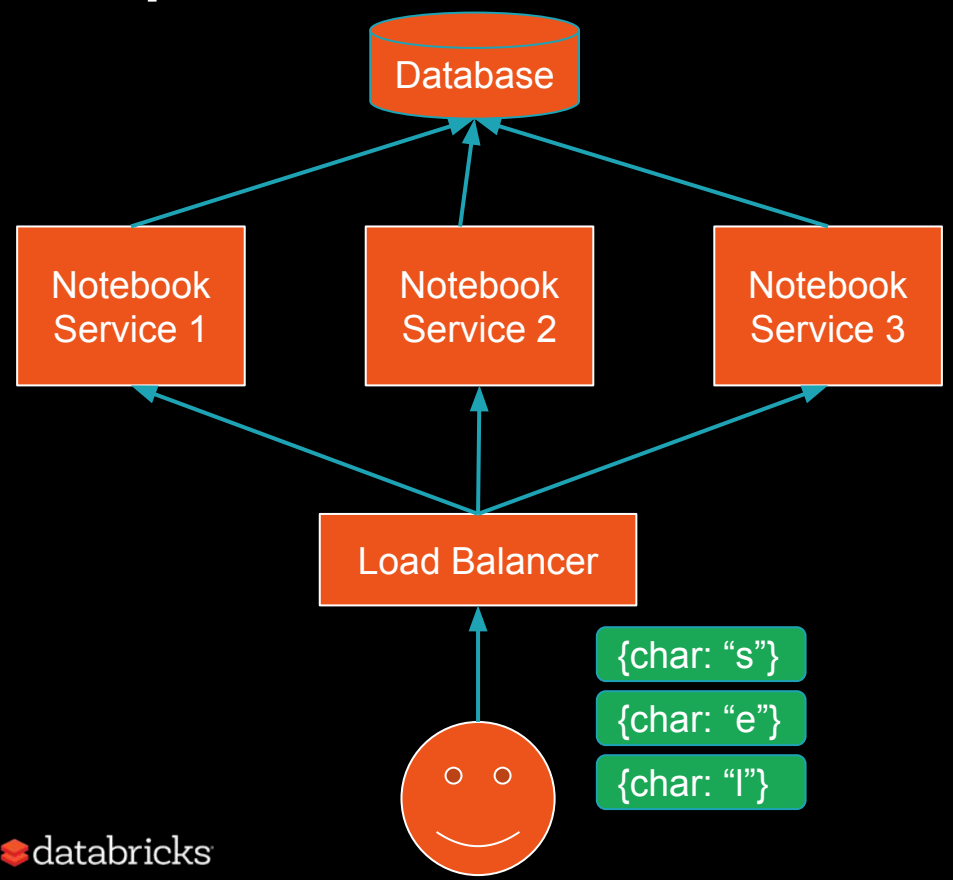

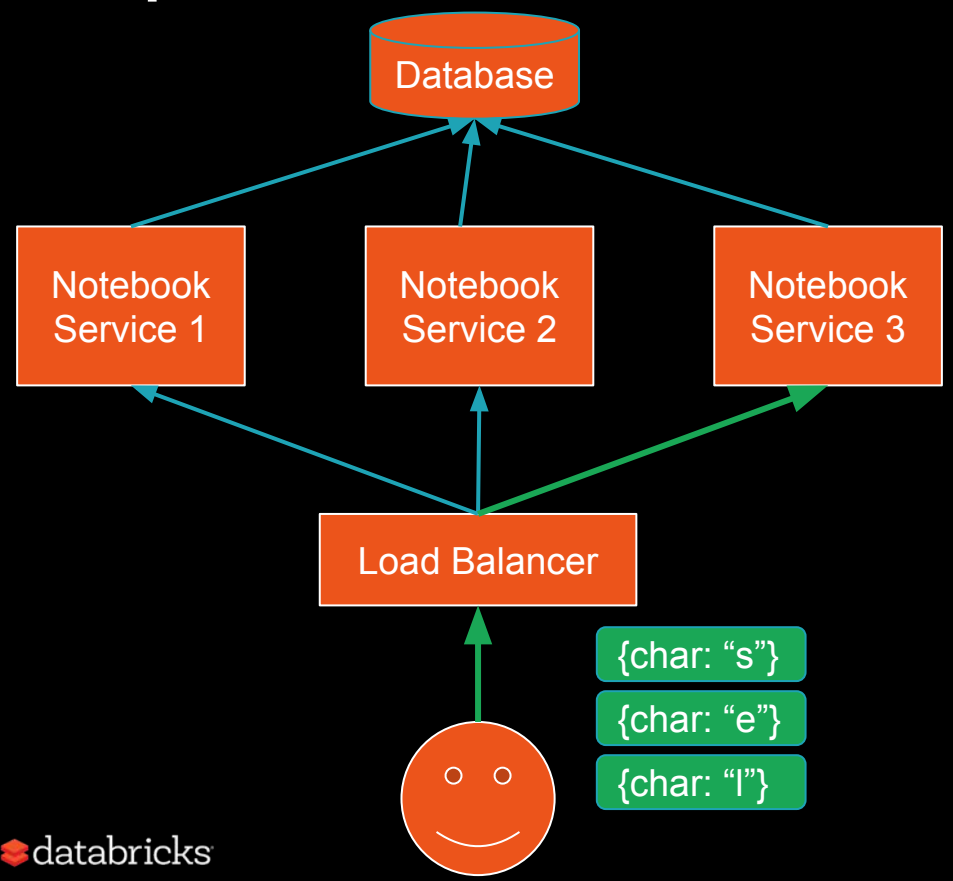

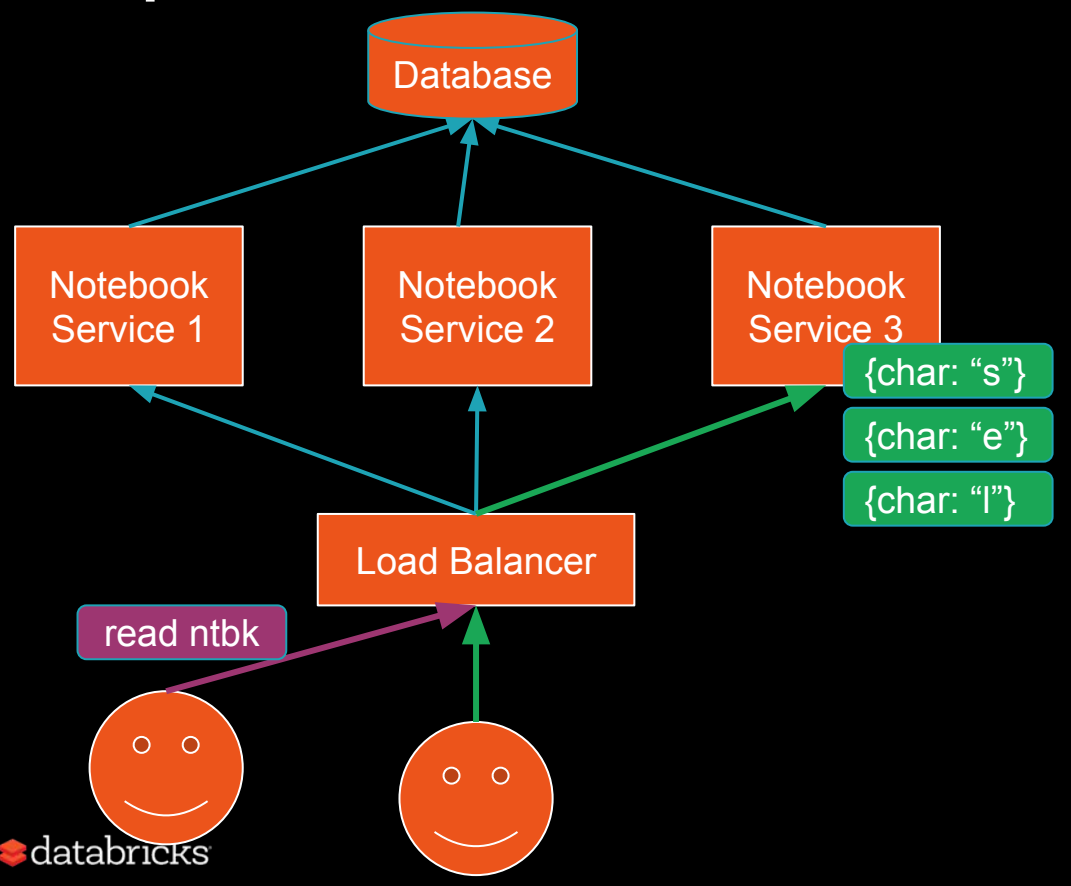

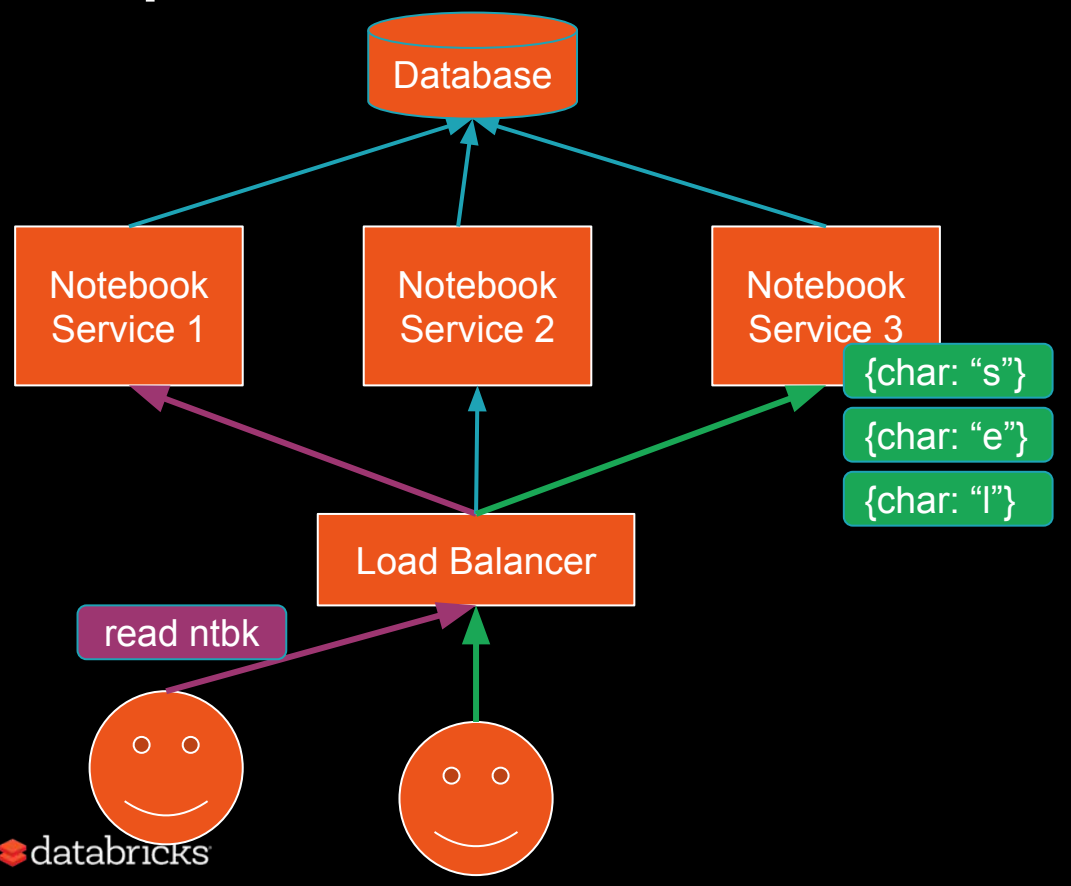

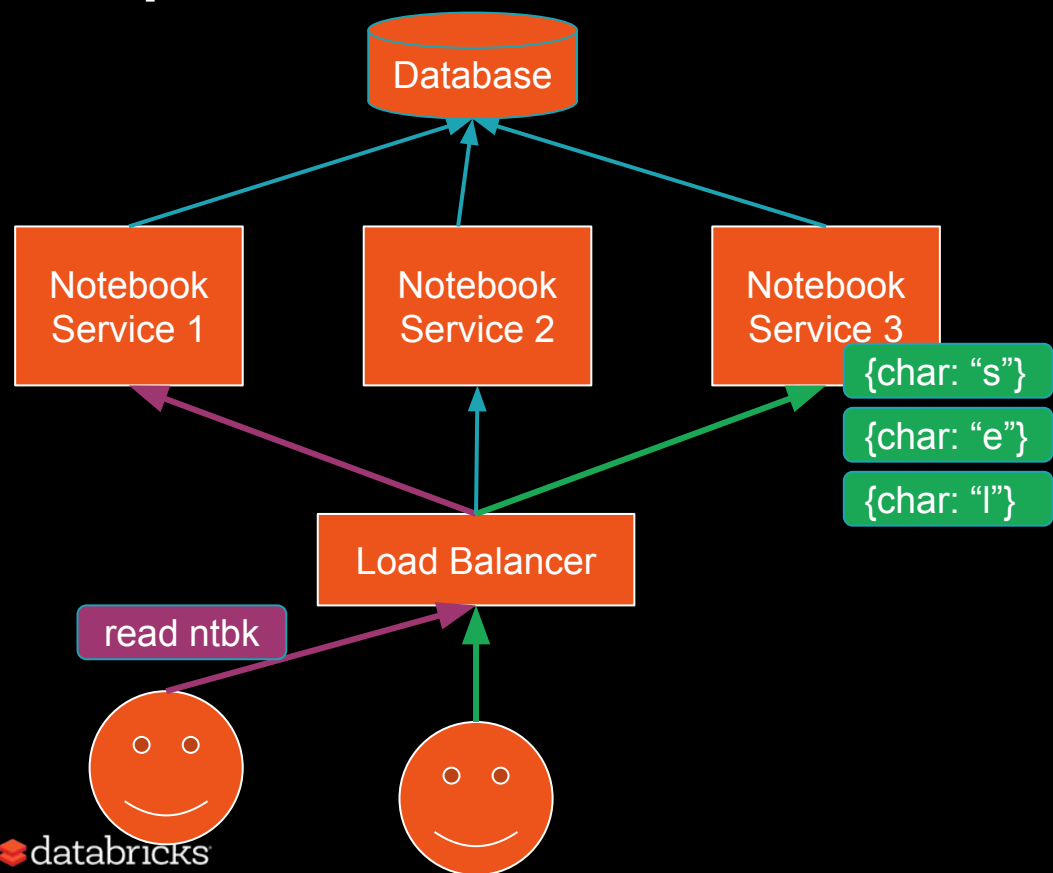

TCP-sticky load balancer Easy to find -- probably default!

HTTP-sticky load balancer Cookie-based -- a bit more complicated, but also common

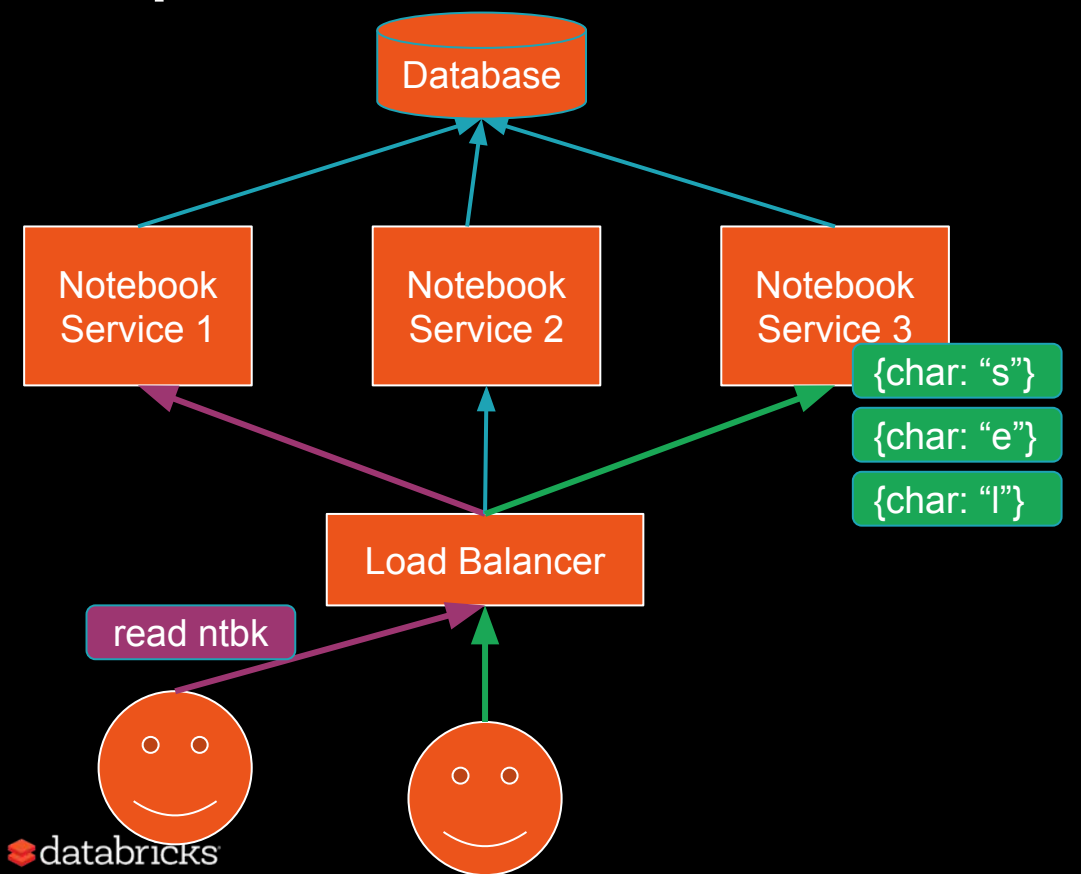

TCP-sticky load balancer Easy to find -- probably default!

HTTP-sticky load balancer Cookie-based -- a bit more complicated, but also common

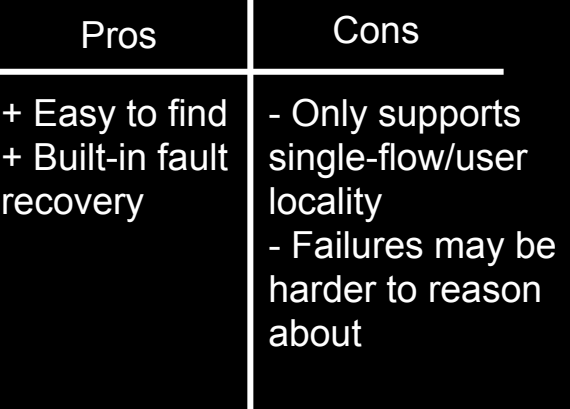

### Service replication: How to decide?

#### Review:

- Stateless replication: Simplest
	- Simplest ("best") replication model, hardest to program against
- Session/user stickiness
	- Particularly common replication model -- well-supported by tooling
- Logical/tenant stickiness
	- Most complicated ("worst") replication model, easiest to program against
- Considerations:
	- Higher is better, but have to start thinking from beginning.
	- If not, then the last will be the only option (that's exactly what we did for notebooks!)

• databricks

#### Service replication: How to implement?

- VM-level: Cloud providers have TCP & HTTP load balancers:
	- Static or scalable pool of machines registered with a port & protocol.
	- Health checking mechanism to remove machines from routable pool.
- Container-level: YMMV; Kubernetes also provides TCP- and HTTP-level load balancing, between containers.

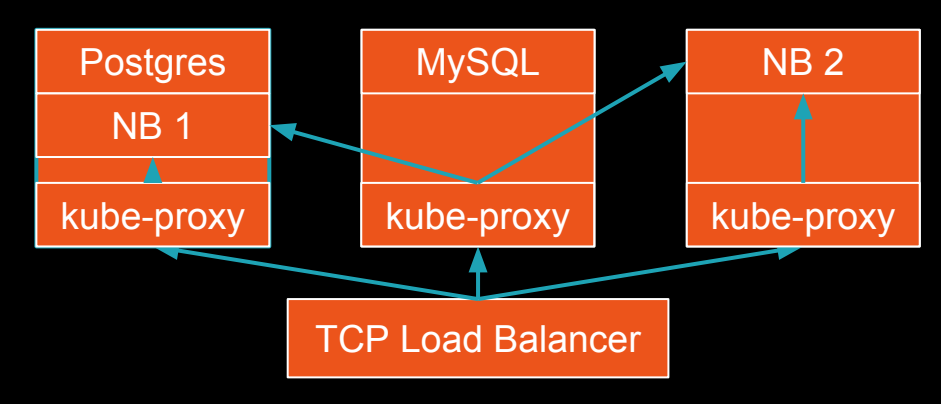

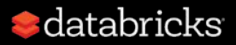

#### Service replication: How to implement?

Tenant-stickiness?

**a**databricks

- Need a consistent, highly-available leader election store
	- ZooKeeper, consul, etcd (Googlers: Chubby)
- Need an HTTP load balancer
	- Probably nginx or go -- not recommended to build your own, in JVM

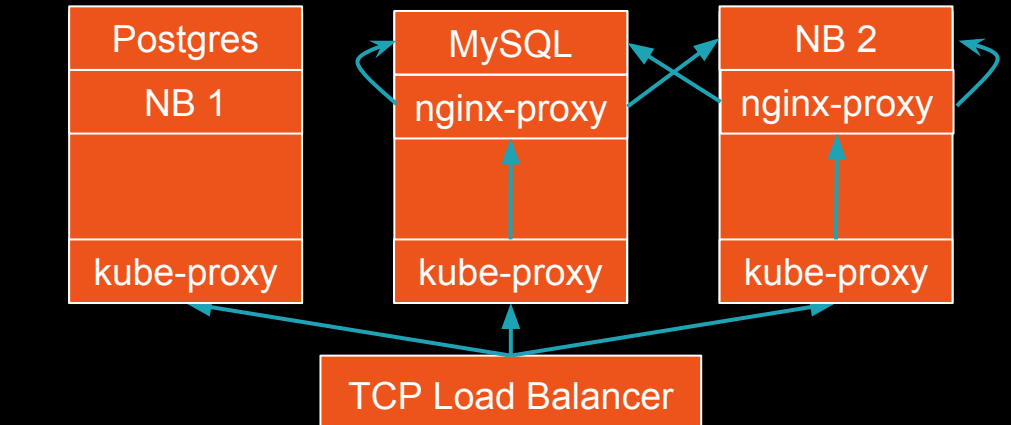

### Recap: Databricks Community Edition

- We wanted to make a free, multitenant version
- Use-cases: people playing around with Spark, training/classes, MOOCs (now: all new customers)
- Problems:
	- ✔ How do we scale our single-tenant services out?
	- How do we update when there is constant usage?
	- How do we maintain this larger, more dynamic infrastructure?

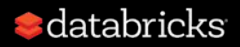

#### Service updates

- Can leverage our earlier work in service replication to perform updates without downtime.
- Update strategies:
	- The ol' off 'n' on
	- Blue-green
	- Rolling
	- Traffic control

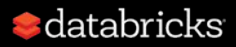
#### Service updates: Blue/green

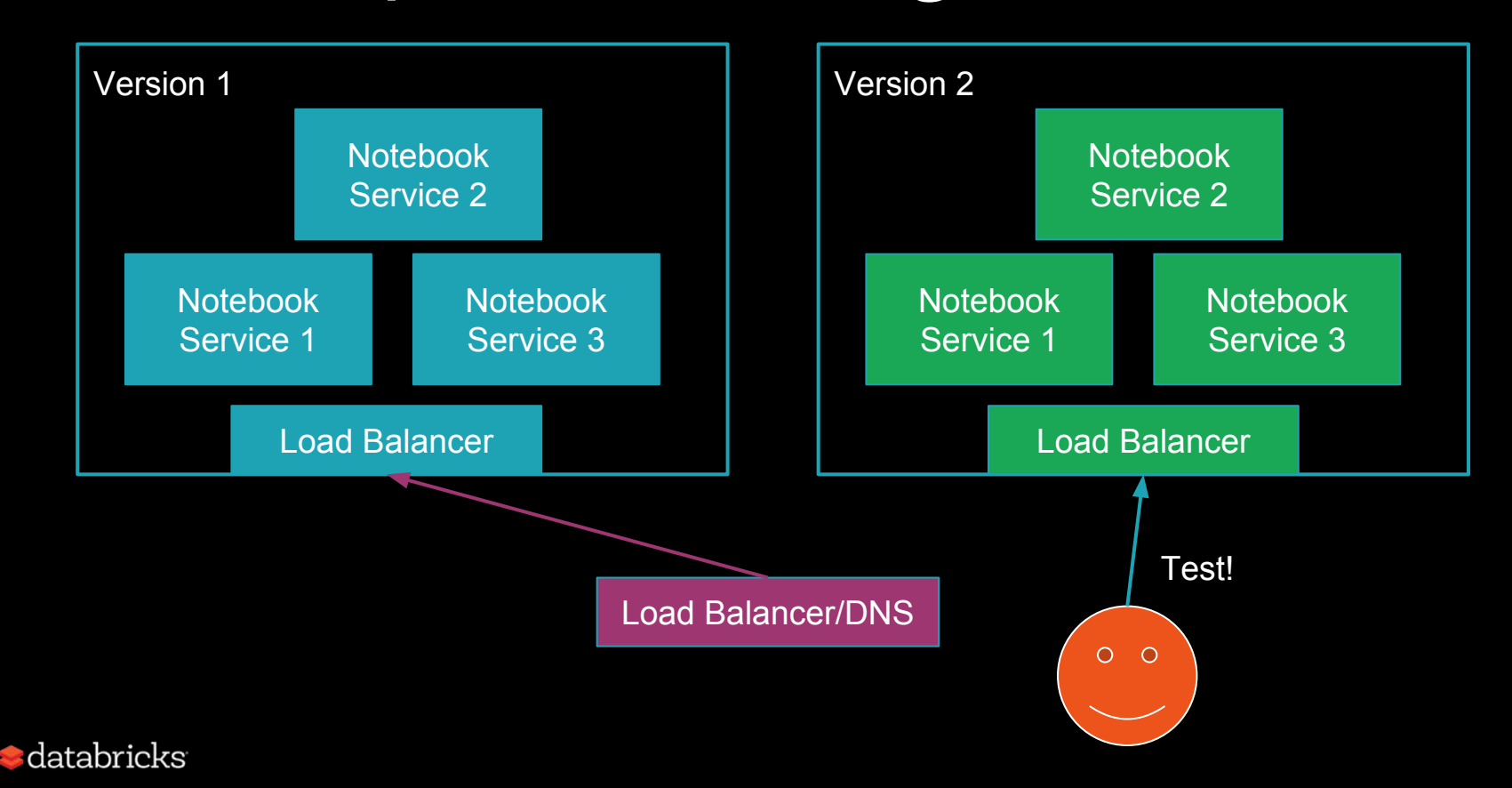

#### Service updates: Blue/green

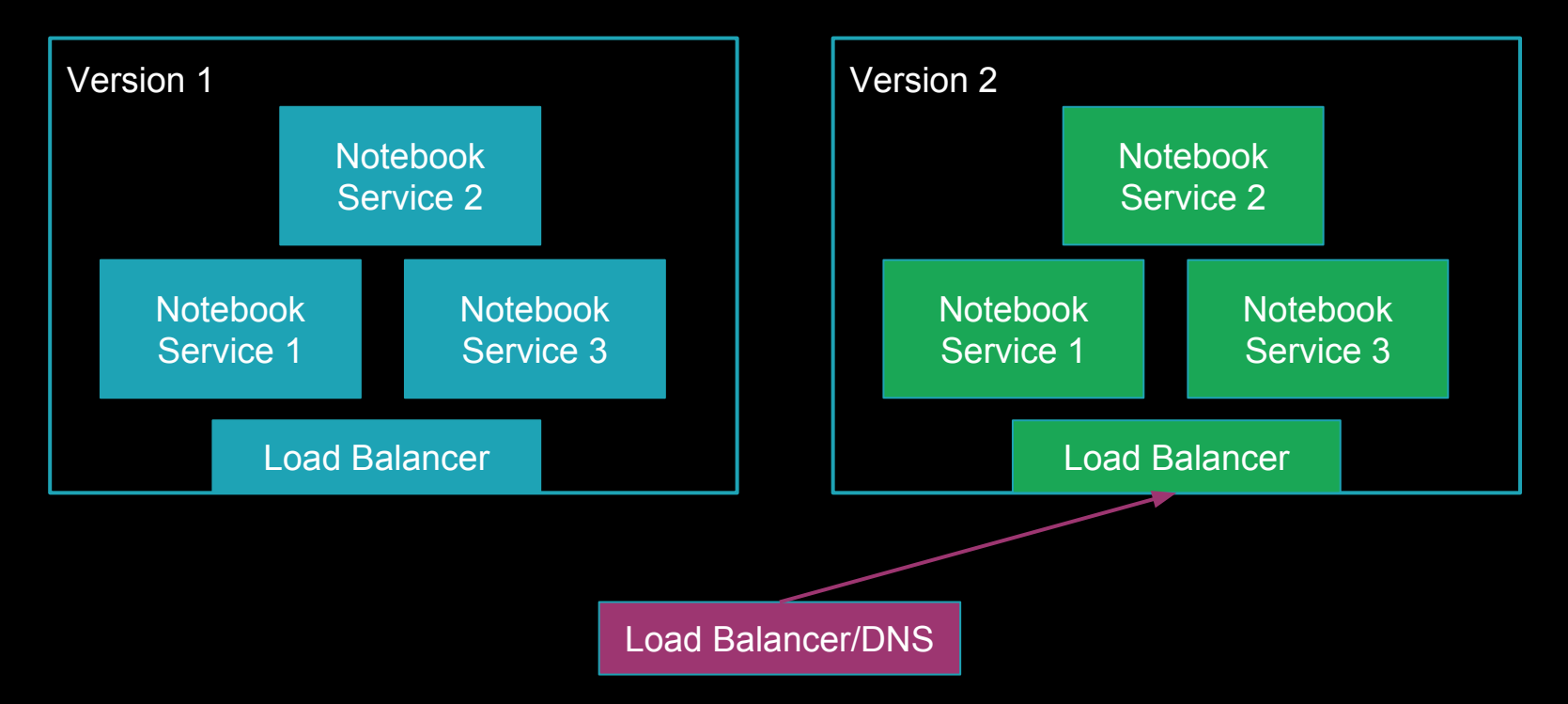

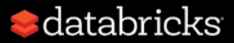

#### Service updates: Blue/green

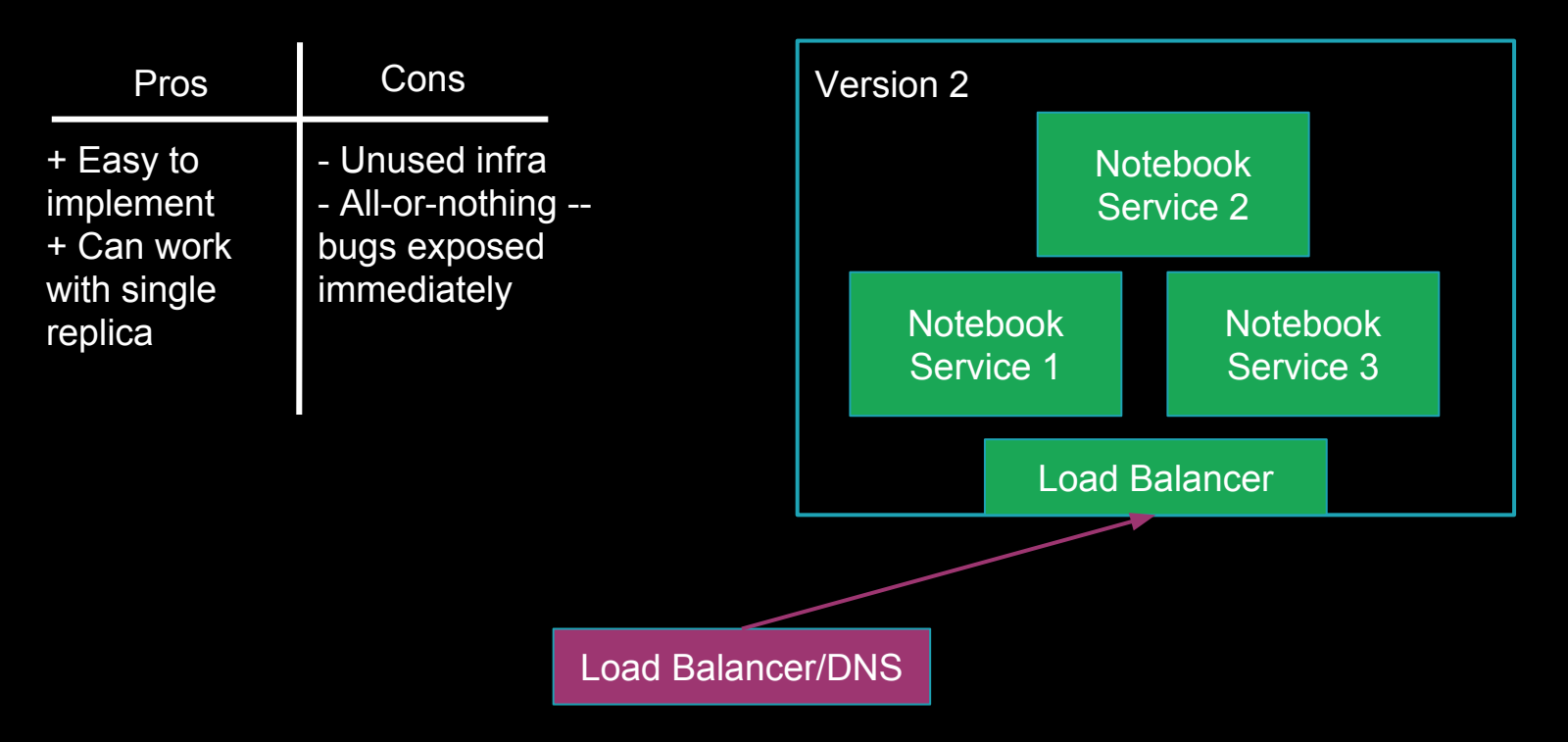

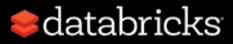

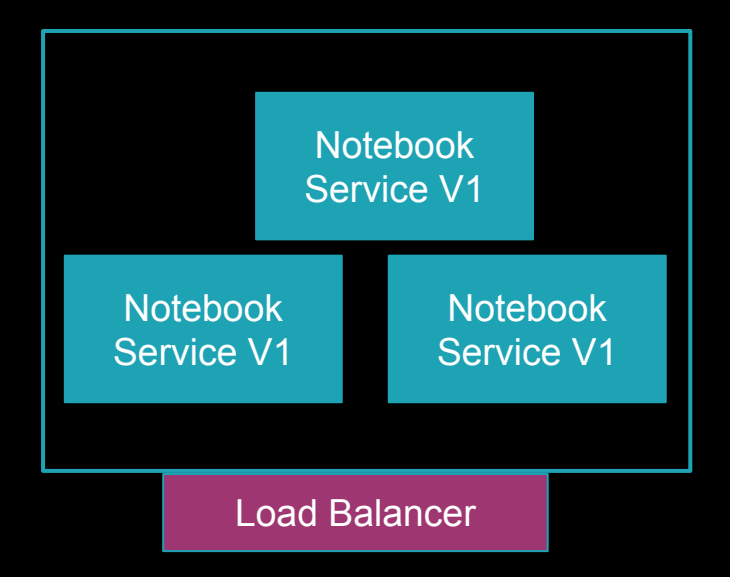

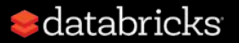

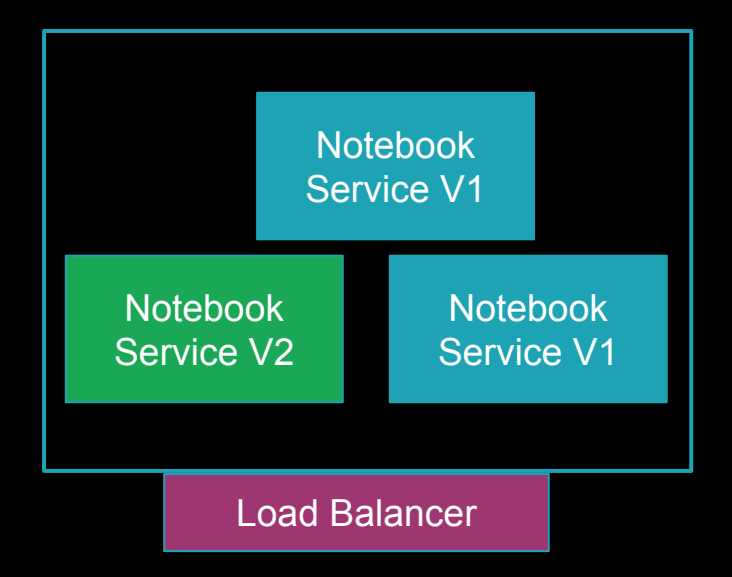

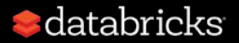

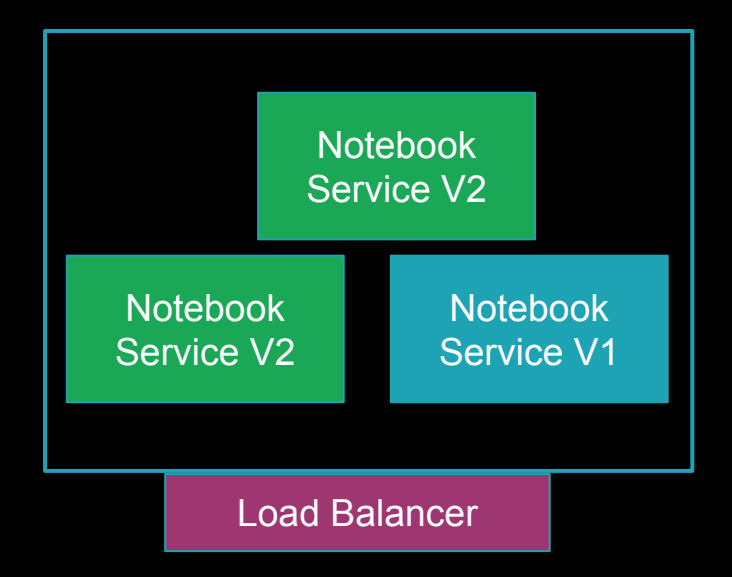

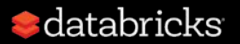

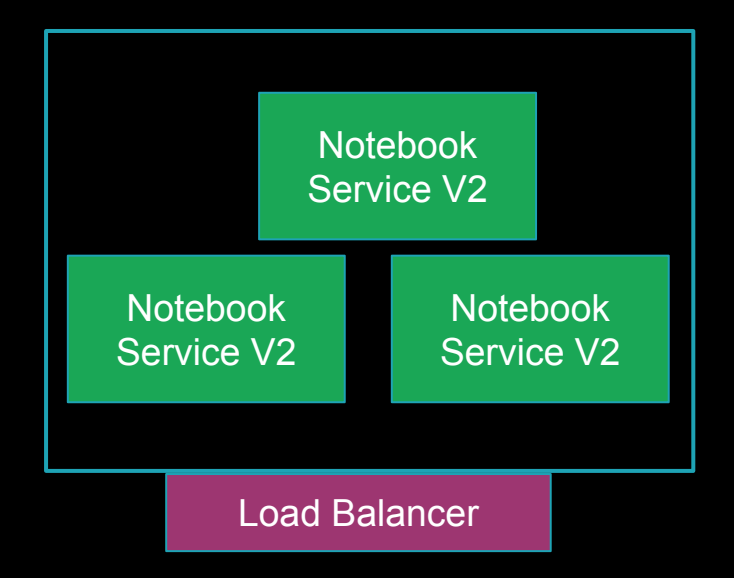

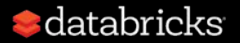

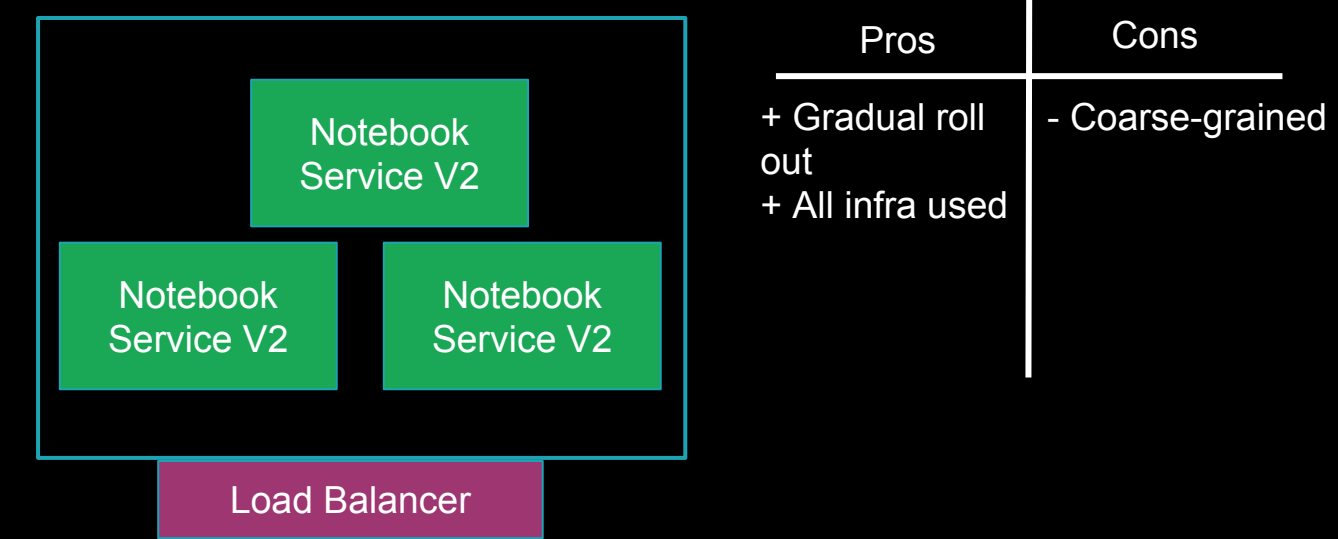

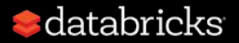

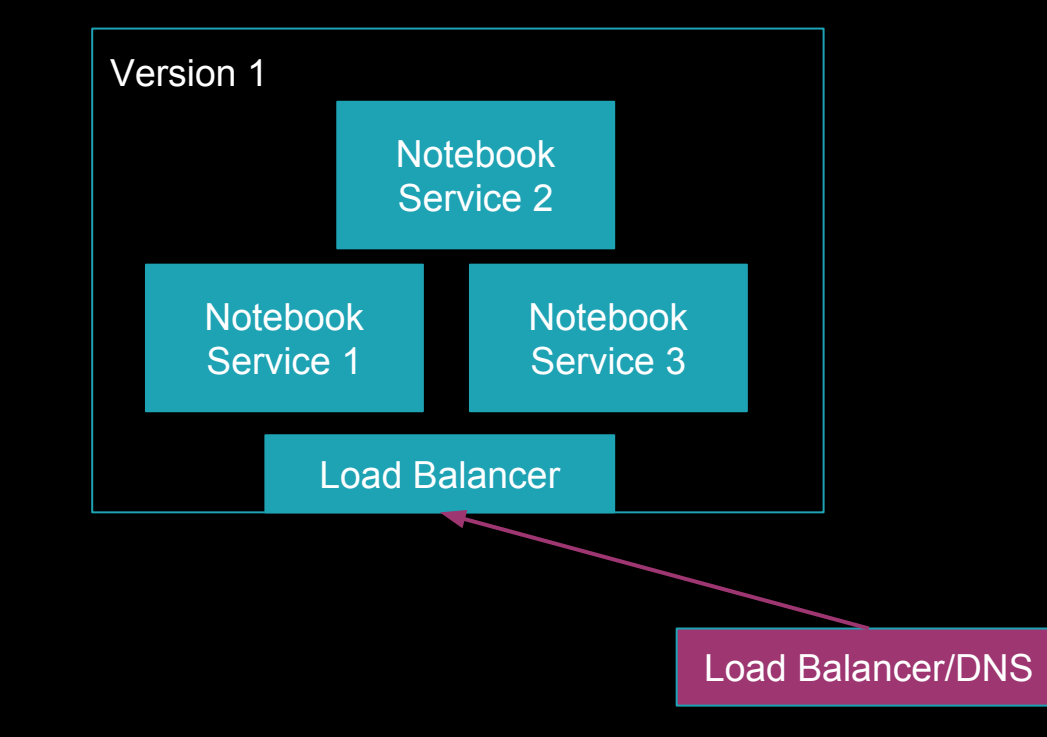

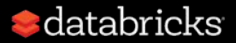

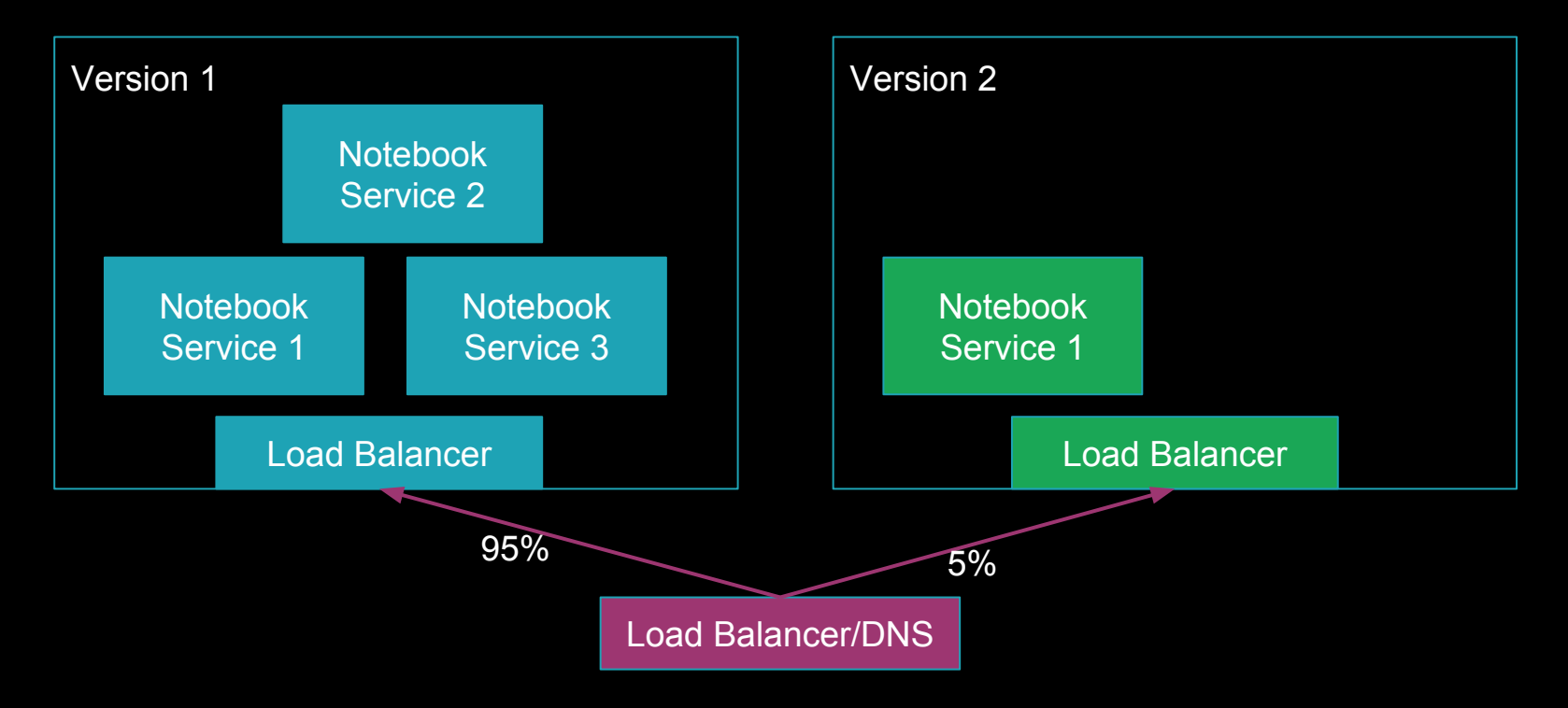

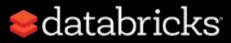

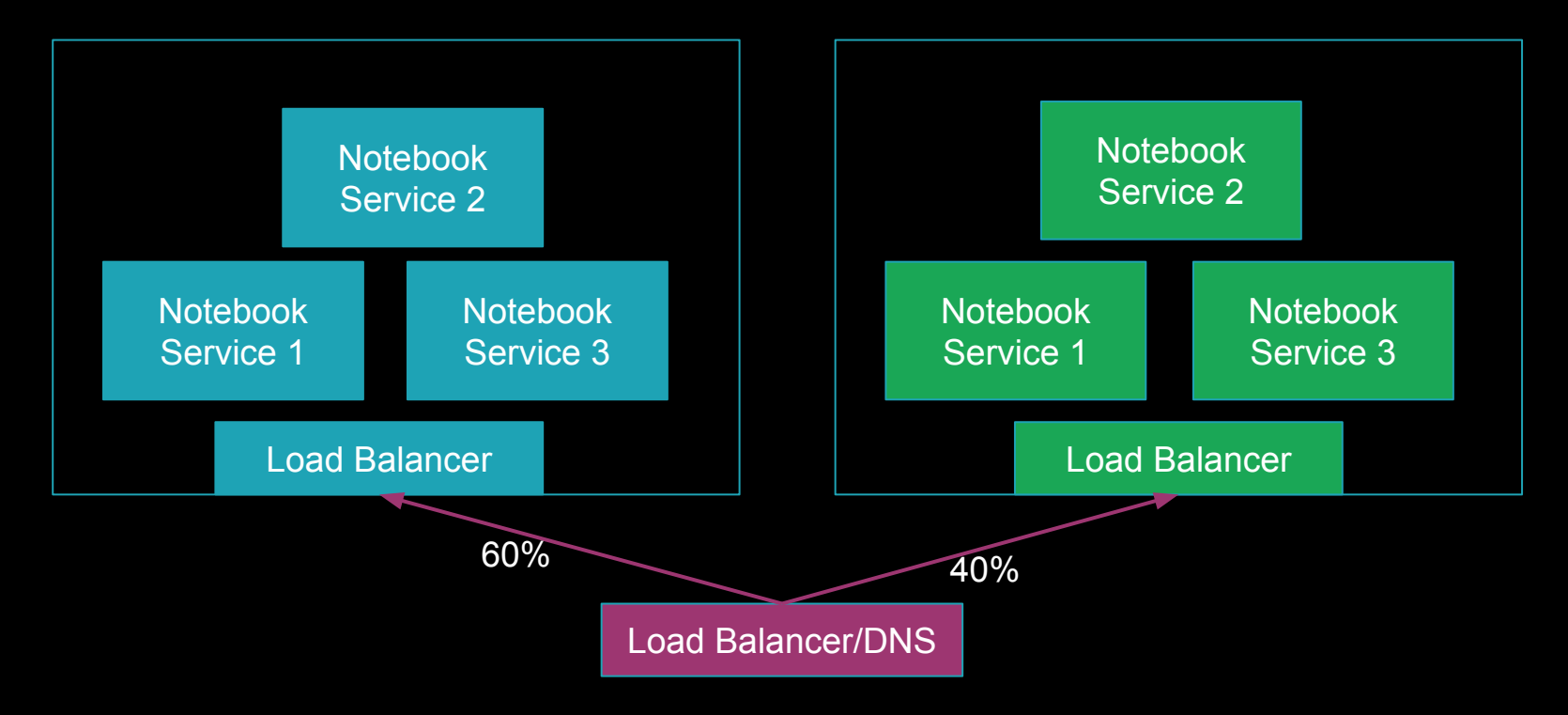

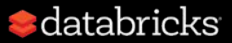

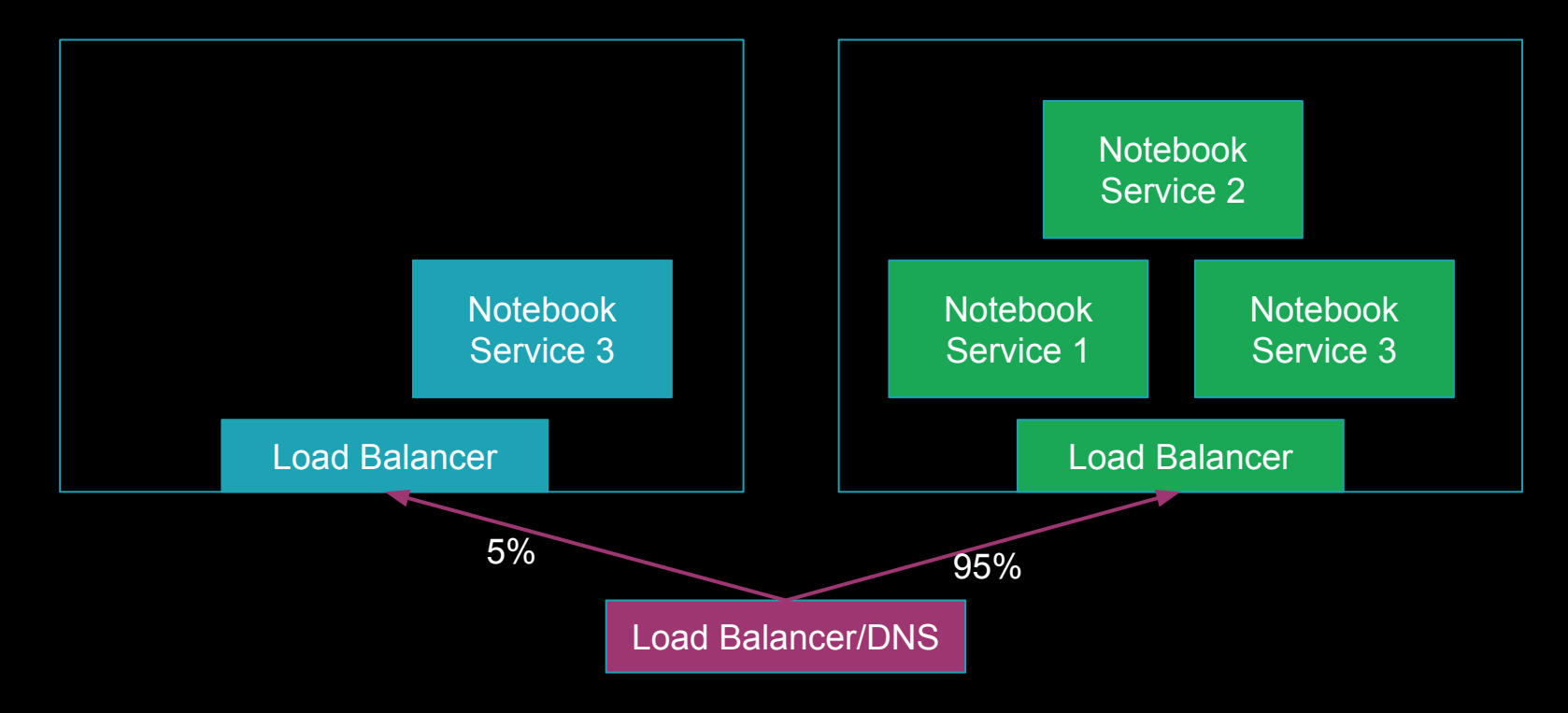

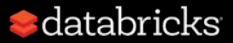

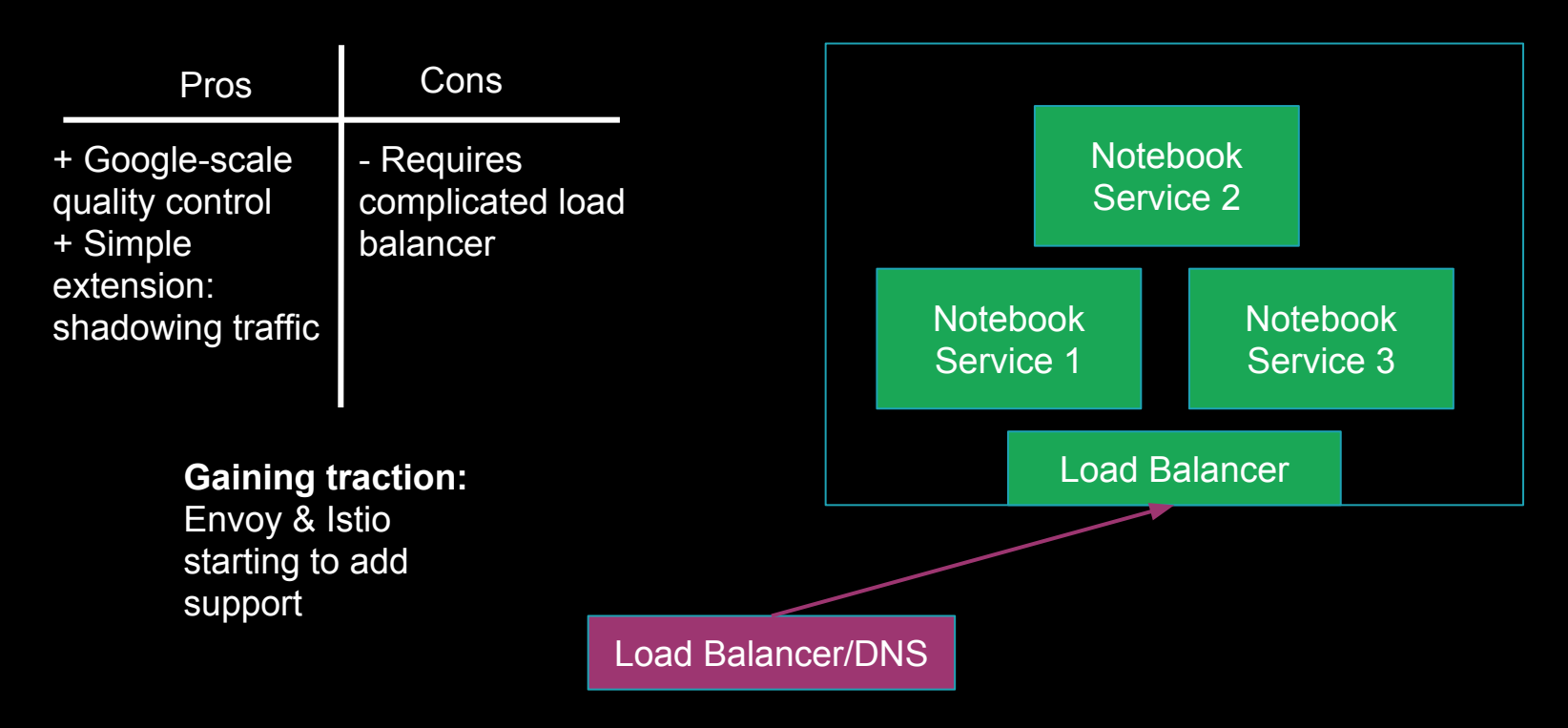

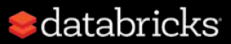

## Update strategy: How to decide?

- Review:
	- Blue/green
		- Useful for stateful applications
		- Useful for acceptance testing
		- Complicated roll-out procedure
	- Rolling update
		- Most common -- simple roll-out procedure
	- Traffic control
		- Best-in-class -- requires complicated load balancer
- Considerations:
	- Design with at least one updates strategy in mind and you can keep downtime minimal, even for unreplicated services.

## Update strategy: How to implement?

- VM-level: Cloud providers have (auto)scaling groups.
	- Create a new group for the new version.
	- For blue-green, switch DNS when tested.
	- For rolling update, have load balancer use both groups and increase/decrease replicas.
	- Netflix does this -- see Spinnaker
- Container-level: Kubernetes provides first-class support for rolling updates within one cluster, other stuff is as manual as VM case.

**d**atabricks

#### Recap: Databricks Community Edition

- We wanted to make a free, multitenant version
- Use-cases: people playing around with Spark, training/classes, MOOCs (now: all new customers)
- Problems:
	- ✔ How do we scale our single-tenant services out?
	- ✔ How do we update when there is constant usage?
	- How do we maintain this larger, more dynamic infrastructure?

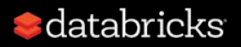

#### Infrastructure as Code

- I want to provision 3 VMs for my Notebook Service.
- On-prem: Ask ops team for 3 machines, wait 1-3 months
- Cloud: Launch Instance
- Scenarios:
	- Scale out to 5 VMs.
	- VM crashes, need to replace it.
	- Change VM parameter (e.g., instance size)
	- Replicate environment to a new region.
	- Create a testing environment.
	- Security breach! Tear it all down and recreate everything.

#### **•** databricks

```
def createInfra():
 for i in range(3):
   ec2.createInstance(
    name = s"NotebookService-$i",
    type = "m4.xlarge")
```
- Scenarios:
	- <sup>■</sup> Scale out to 5 VMs.
	- **☀ VM crashes, need to replace it.**
	- Change VM parameter (e.g., instance size) Replicate environment to a new region. Create a testing environment. ✖

Security breach! Tear it all down and recreate everything.

```
def createInfra(region):
 for i in range(3):
   ec2.createInstance(
    name = s"NotebookService-$i",
    type = m4.xlarge",
     region = region)
```
- Scenarios:
	- <sup>■</sup> Scale out to 5 VMs.
	- **☀ VM crashes, need to replace it.**
	- Change VM parameter (e.g., instance size) ✖
	- $\vee$  Replicate environment to a new region. Create a testing environment.

Security breach! Tear it all down and recreate everything.

```
def createInfra(region, accountId):
for i in range(3):
   ec2.createInstance(
   name = s"NotebookService-$i",
   type = m4.xlarge",
    region = region,
    accountId = accountId)
```
- Scenarios:
	- <sup>■</sup> Scale out to 5 VMs.
	- **☀ VM crashes, need to replace it.**
	- Change VM parameter (e.g., instance size) ✖
	- Replicate environment to a new region. ✓
	- Create a testing environment. ✓
	- ✓ Security breach! Tear it all down and recreate everything.

```
def createInfra(region, accountId, oldCount, newCount):
for i in range(oldCount, newCount):
   ec2.createInstance(
   name = s"NotebookService-$i",
   type = m4.xlarge",
    region = region,
    accountId = accountId)
```
- Scenarios:
	- ✓ Scale out to 5 VMs.
	- **☀ VM crashes, need to replace it.**
	- Change VM parameter (e.g., instance size). ✖
	- Replicate environment to a new region. ✓
	- Create a testing environment. ✓
	- ✓ Security breach! Tear it all down and recreate everything.

- Scenarios:
	- √ Scale out to 5 VMs.
	- $\bullet$  VM crashes, need to replace it.
	- **<sup><del></del>** ≿</sup> Change VM parameter (e.g., instance size).
	- √ Replicate environment to a new region.
	- **✓** Create a testing environment.
	- ✓ Security breach! Tear it all down and recreate everything.
- Problems:
	- Specific: Each scenario needs new code, new parameters. Not necessarily shared between use-cases, either (e.g., create a database)
	- Stateful: Correctness requires either maintaining state, writing state resolution logic, or having a human enter the state.
	- Fallible: Did you spot the incorrect error handling?

#### Infrastructure as Declarative Code

[{ kind: "EC2::Instance", type: "m4.xlarge", name: "NotebookService-0", region: "oregon", accountId: 1234567, }, … ]

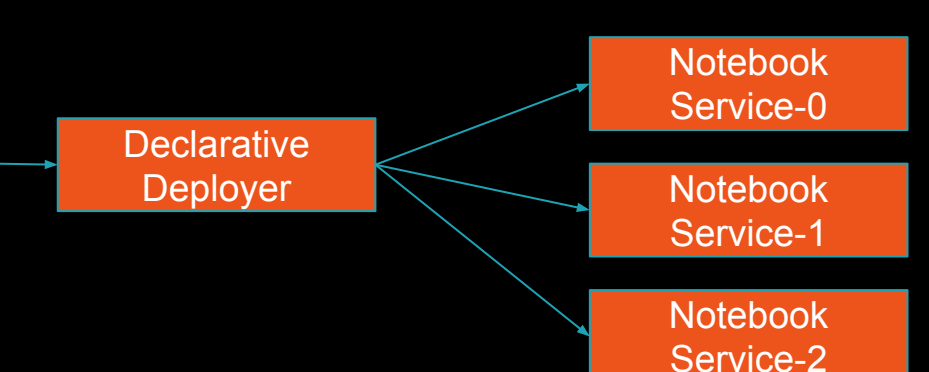

- Scenarios:
	- ✓ Scale out to 5 VMs.
	- $\checkmark$  VM crashes, need to replace it.
	- Change VM parameter (e.g., instance size). ✓
	- Replicate environment to a new region. ✓
	- Create a testing environment. ✓
	- Security breach! Tear it all down and recreate everything. ✓

#### Infrastructure as Declarative Code

- Scenarios:
	- ✓ Scale out to 5 VMs.
	- **✓ VM crashes, need to replace it.**
	- Change VM parameter (e.g., instance size). ✓
	- ✓ Replicate environment to a new region.
	- $\swarrow$  Create a testing environment.
	- ✓ Security breach! Tear it all down and recreate everything.
- Benefits: State, API, and error handling are all managed for us
	- Difficult to manage large, dynamic infrastructure due to duplication. (One solution here is to introduce a layer of templating)
	- Needs an implementation of "Declarative Deployer"
		- All cloud providers have a native way of doing this (e.g., [CloudFormation](https://aws.amazon.com/cloudformation/))
		- [Terraform](https://www.terraform.io/) is a cloud semi-agnostic tool
		- [Quilt](https://www.npmjs.com/package/@quilt/quilt)?

#### Recap: Databricks Community Edition

- We wanted to make a free, multitenant version
- Use-cases: people playing around with Spark, training/classes, MOOCs (now: all new customers)
- Problems:
	- ✔ How do we scale our single-tenant services out?
	- ✔ How do we update when there is constant usage?
	- $\checkmark$  How do we maintain this larger, more dynamic infrastructure?

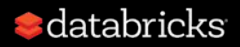

### **Summary**

#### - Cloud infrastructure is dynamic

- Replicate multitenant services for scale-out
- Automate deployment (imperatively or declaratively)
- Leverage cloud provider abstractions (VMs, load balancers, databases)
- Software as a Service allows us to move quickly
	- Deliver updates on weekly cadence rather than 3/6/12-monthly
	- Reduce friction of use by taking over operational burden
	- Just make sure your updates aren't breaking things *too* often!

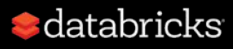

## Thank you!

We're hiring -- come intern with us!

Aaron Davidson - aaron@databricks.com

Try Community Edition: <https://databricks.com/try-databricks>

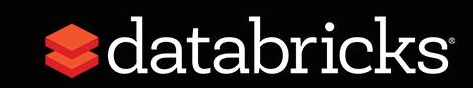

# Appendix: Container Engines (Kubernetes)

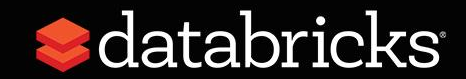

## What problem are we trying to solve?

- I want to run my code on a remote server.
- How do I get my code there?
	- What about my code's dependencies (e.g., library A)?
	- What about my code's system dependencies (e.g., curl or ntp)?
- How do I know what's going on?
	- Logging?
	- SSHing into the machine?
- How do I update my code? How do I roll back?

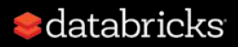

### World V1: Ansible and "bare-metal"

- I want to run my code on a remote server.
- How do I get my code there?
	- Script which copies my JAR and any dependent jars.
	- Script also can install dependencies on target host.
- How do I know what's going on?
	- SSH in and find out.
- How do I update my code? How do I roll back?
	- Rerun script (how to undo dependencies?)
- Problems:
	- Script is not very general! New one per service.
	- Have to manually place services on hosts (what about node failure?)

**•** databricks

#### World V2: Ansible and Docker

- I want to run my code on a remote server.
- How do I get my code there?
	- I build a Docker container which contains all my dependencies!
	- I run a script which starts that script.
- How do I know what's going on?
	- SSH in and find out.
- How do I update my code? How do I roll back?
	- Rerun script -- dependencies inside container so can roll back.
- Problems:
	- Script is now pretty general, service-specific stuff is in container.
	- Still have to manually place services on hosts (node failures)

 $\blacksquare$ databricks

### World V3: Kubernetes (w/Docker)

- I want to run my code on a remote server.
- How do I get my code there?
	- I build a Docker container which contains all my dependencies!
	- I ask Kubernetes to find somewhere to put that container.
- How do I know what's going on?
	- I ask Kubernetes for logs or to SSH into the container directly.
- How do I update my code? How do I roll back?
	- I ask Kubernetes to do a rolling update.
- Problems:
	- Kubernetes replaces my custom script entirely
	- Kubernetes deals with placement of containers within a cluster, and

 $\bullet$  databricks with node failure.

#### Other Kubernetes Features

- In addition to managing containers, Kubernetes helps with:
	- Exposing services to the outside world via Load Balancers
	- Maintaining a fixed set of replicas of a node.
	- Health checking and restarting services (provided service-specific health checks).
	- Managing network-attached storage.
	- Providing cross-cloud abstractions.
	- (And more!)
- Similar systems: DC/OS, Docker Swarm, Google's Borg

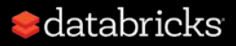

### Container Engines: Unsolved Problems

- Solid, authn/authz inter-service networking
	- Envoy & istio approach problem from proxy layer
	- Calico approaches problem from network layer (BGP!)
- Geo-replicated (multi-cluster) services
- Easy-to-use logical stickiness abstraction (e.g., notebooks)

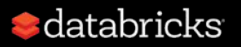

## Appendix: Terraform

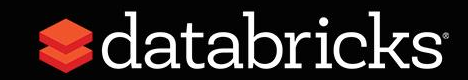

#### Terraform Operating Model

kind: "EC2::Instance", type: "m4.xlarge", name: "NotebookService-0", region: "oregon", accountId: 1234567 }

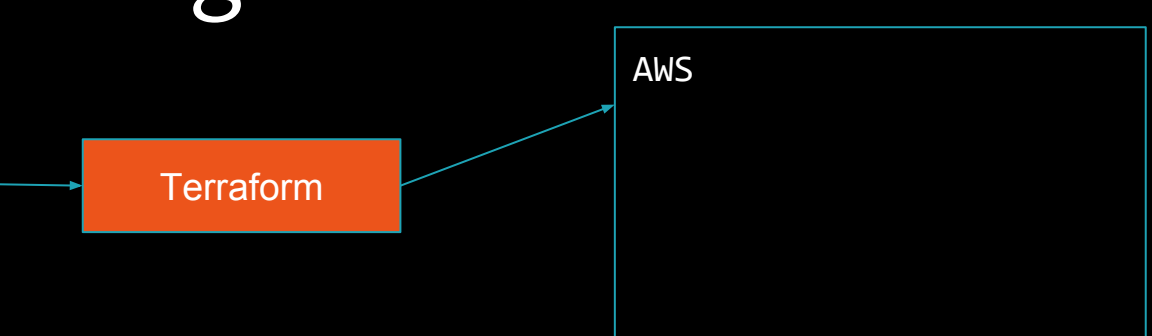

- Input: Template, state file, and cloud resources
- Output: Plan of how to converge state

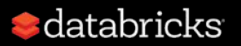
## Terraform Operating Model

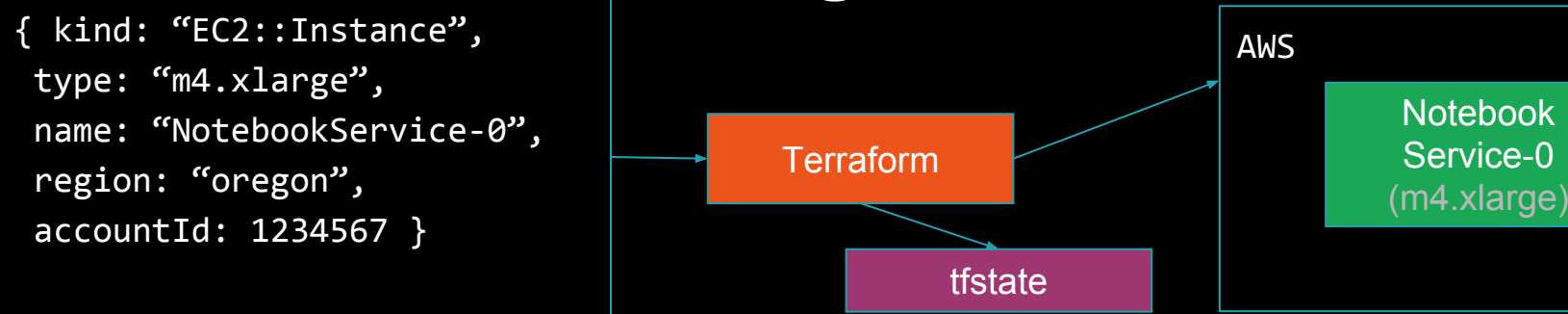

- Input: Template, state file, and cloud resources
- Output: Plan of how to converge state

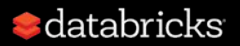

## Terraform Operating Model

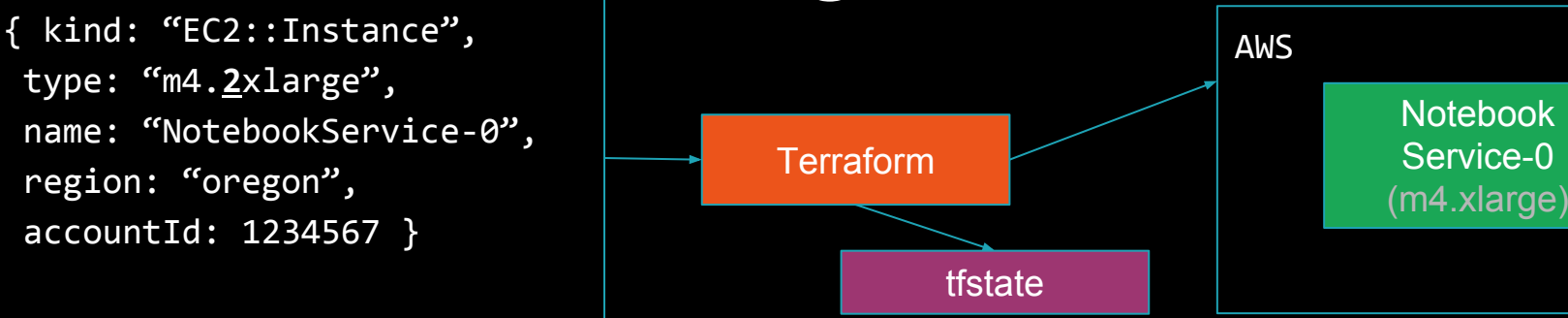

- Different properties require different change procedures.
	- Changing EC2 VM instance size requires tearing down and recreating.
	- Changing RDS database instance size requires just restarting.

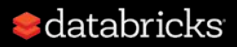

## Terraform Operating Model

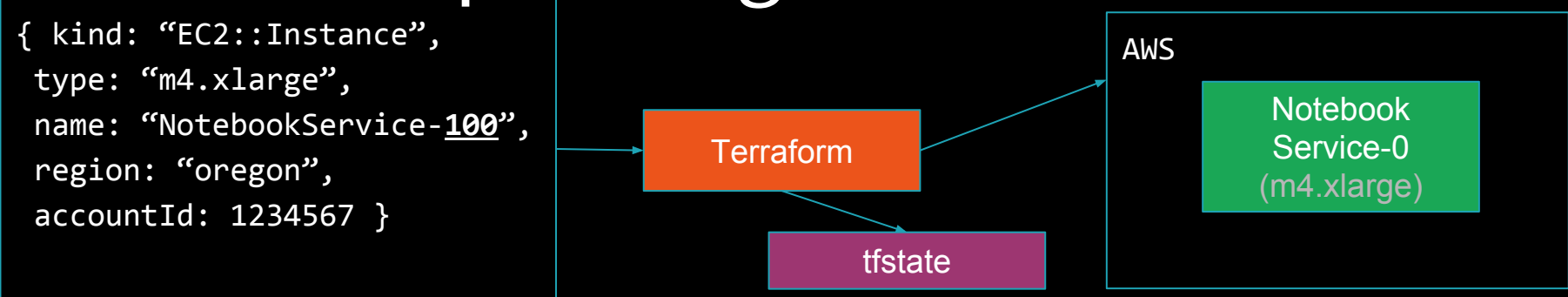

- State file used so Terraform knows when it should delete objects.
- Otherwise, we would just create a second instance and keep the old one around.

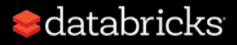

## Declarative Deploy: Unsolved Problems

- Cloud agnostic terminology & semantics is elusive
- Declaring different classes of resources (e.g., cloud provider versus Kubernetes objects) requires different systems
- Enacting a certain change may require several intermediate templates
- No standard for templating.

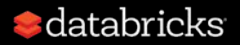